Svein Holanger Produktsjef svein.holanger@visma.com

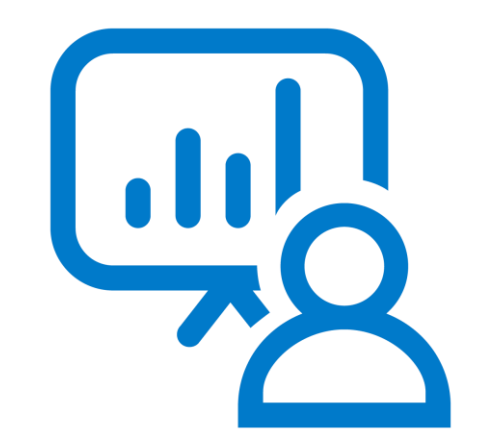

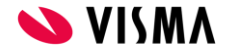

for

Visma Business Visma Global

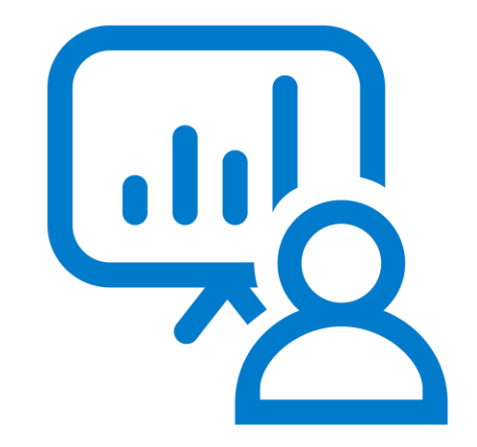

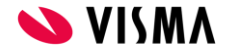

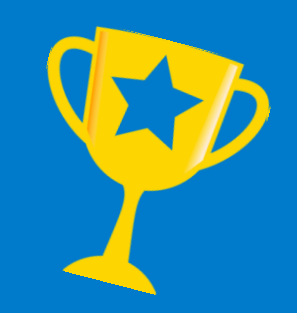

Norges største tjeneste for sending og mottak av fakturaer

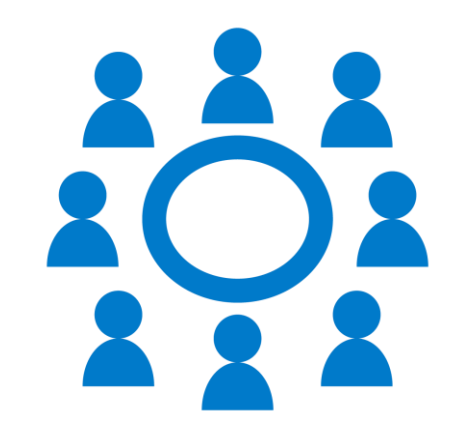

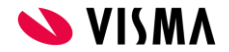

#### PEPPOL infrastruktur0 **O** O PEPPOL infrastruktur **ELMA O** O Visma.net AutoInvoice O **SOL** 0

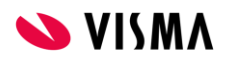

#### Antall transaksjoner via PEPPOL

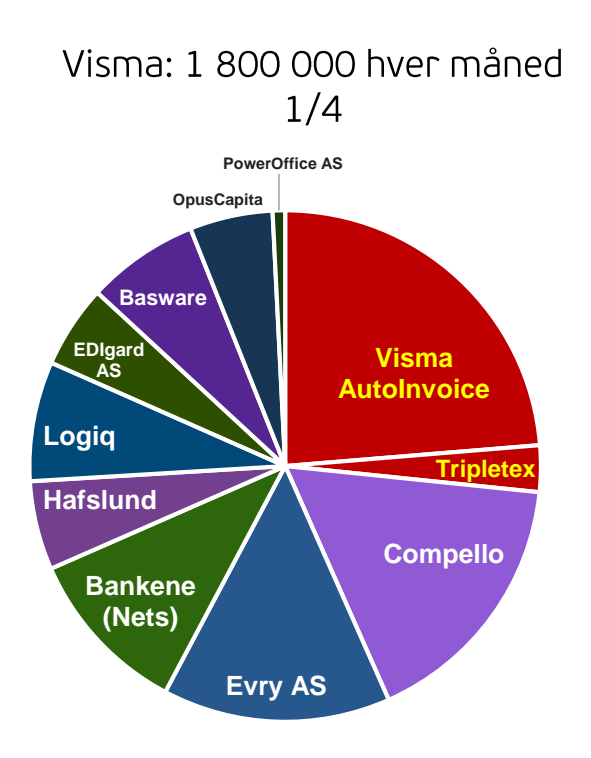

#### Antall firmaer i ELMA

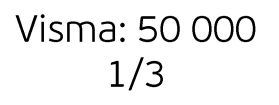

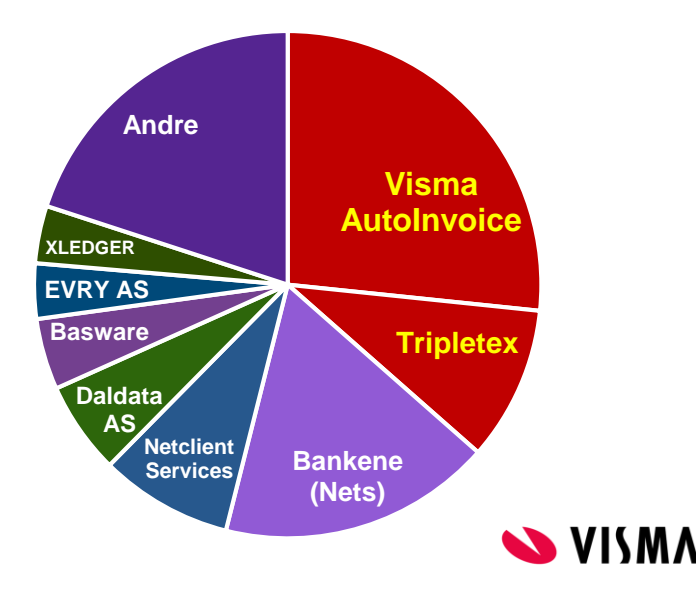

Antall transaksjoner i Norge via AutoInvoice

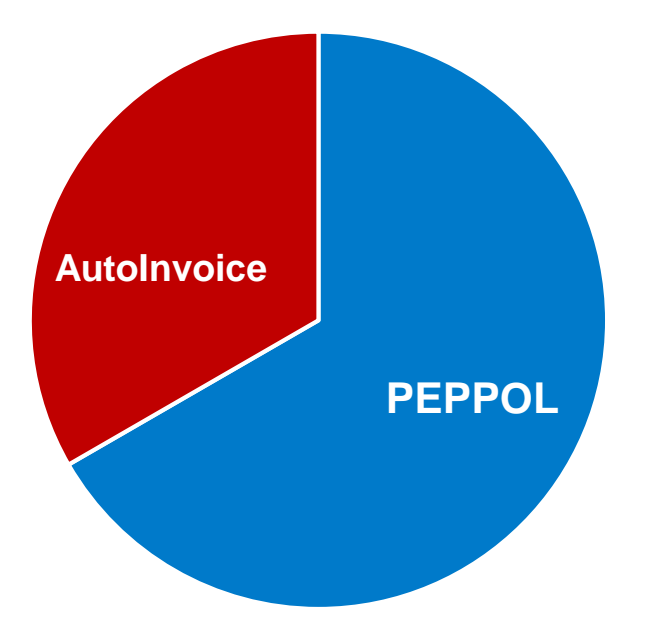

2 700 000 hver måned

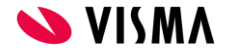

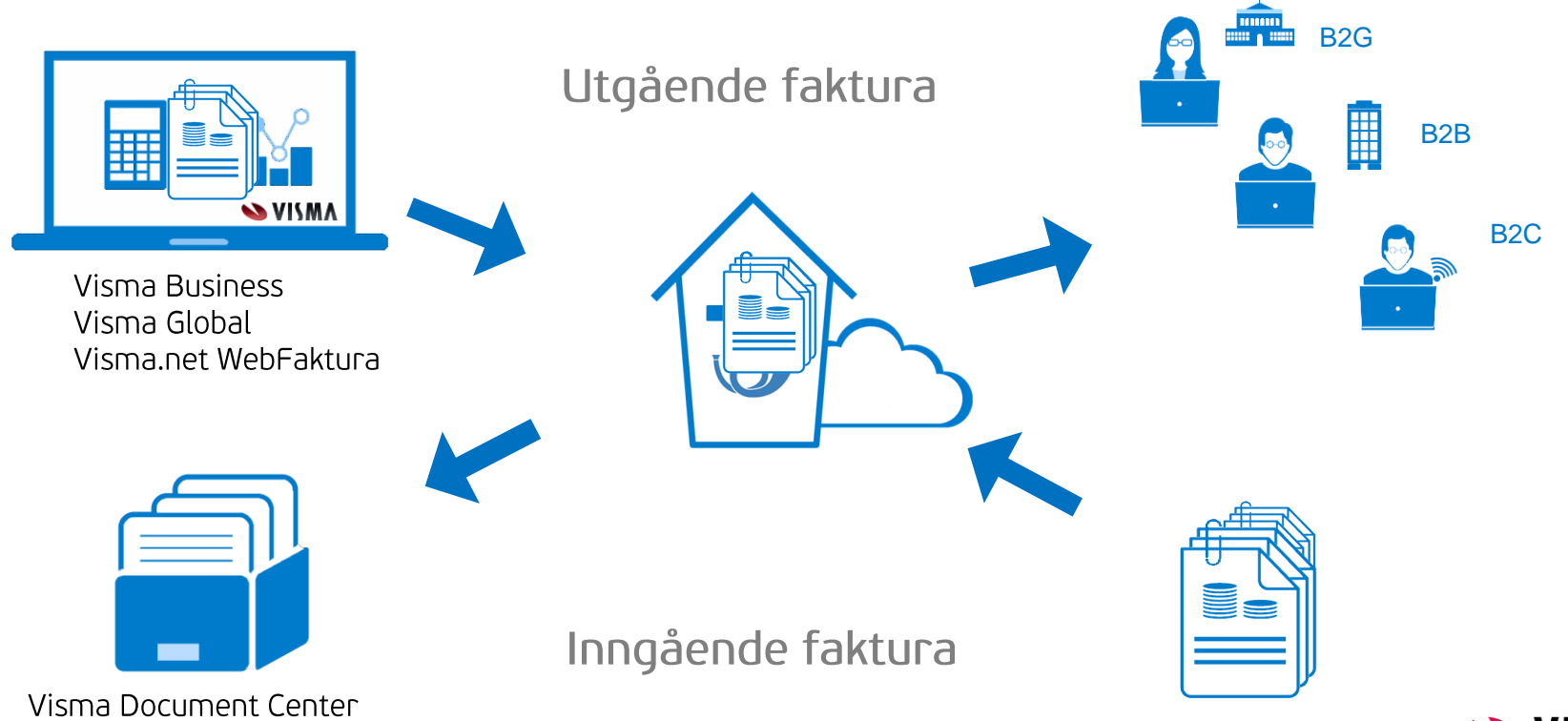

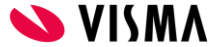

### Inngående faktura

Faktura på papir Manuell behandling og lagring

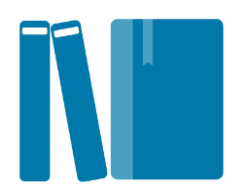

Faktura på papir og PDF Elektronisk behandling og lagring

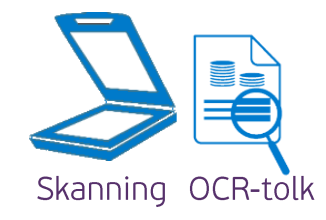

Elektronisk faktura Elektronisk sending, behandling og lagring

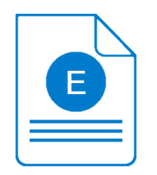

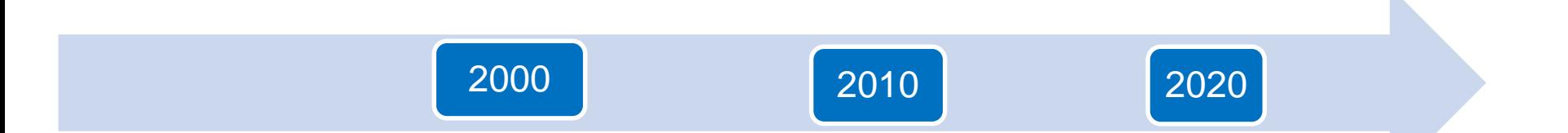

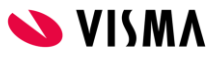

#### **Digital**  $Index 12018$

#### 1. Mottak av faktura

Visste du at

- Du sparer minst 10 minute

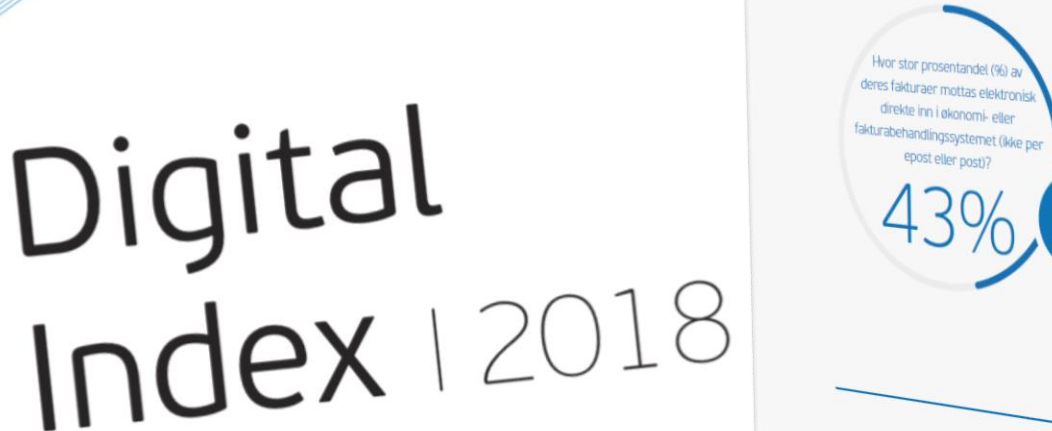

#### Hvorfor tar vi ikke farvel med epostfakturaer, papir og permer?

Som indeksen vår viser, mottar fremdeles mange bedrifter sine fakturaer som pdf på epost eller på papir i posten. Fakturaene må da håndteres manuelt, og du bruker mye tid på punching. Fakturaer samles kanskje i permer og lagres manuelt

"Vi håndterer titusener av fakturaer hvert år. Derfor er vi avhengig av veldig høy grad av automatisering. Det betyr at vi får alle inngående fakturaer elektronisk, de blir automatisk postert, og deretter sendt ut som utbetaling.

– Rune Kristoffersen, daglig leder i Vaktmesterkompaniet

Gjennom å digitalisere bedriftens håndtering av fakturaer, blir prosessene som man tidligere punchet, automatisert. Mottar du fakturaer elektronisk, vil fakturaene leses i bedriftens økonomisystem og konteres i henhold til forutbestemte regler. Mottaksprosessen vil gå automatisk. Det eneste du trenger, er å attestere fakturaen elektronisk på pc, nettbrett eller mobil. Økonomiavdelingen slipper å håndtere alle innkommende fakturaer og kan heller jobbe med awik. Det sparer bedriften både for mye tid og penger. I tillegg er det bra for miljøet å kutte ut alle papirfakturaer.

En undersøkelse om digital modenhet

Digital

### 43% av norske bedrifter mottar faktura **rett**

**inn i økonomisystemet**

\*Tall hentet fra undersøkelsen Digital Index 2018  $\widehat{\mathcal{A}}$ 

 $(F_1)$ 

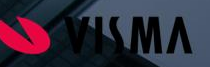

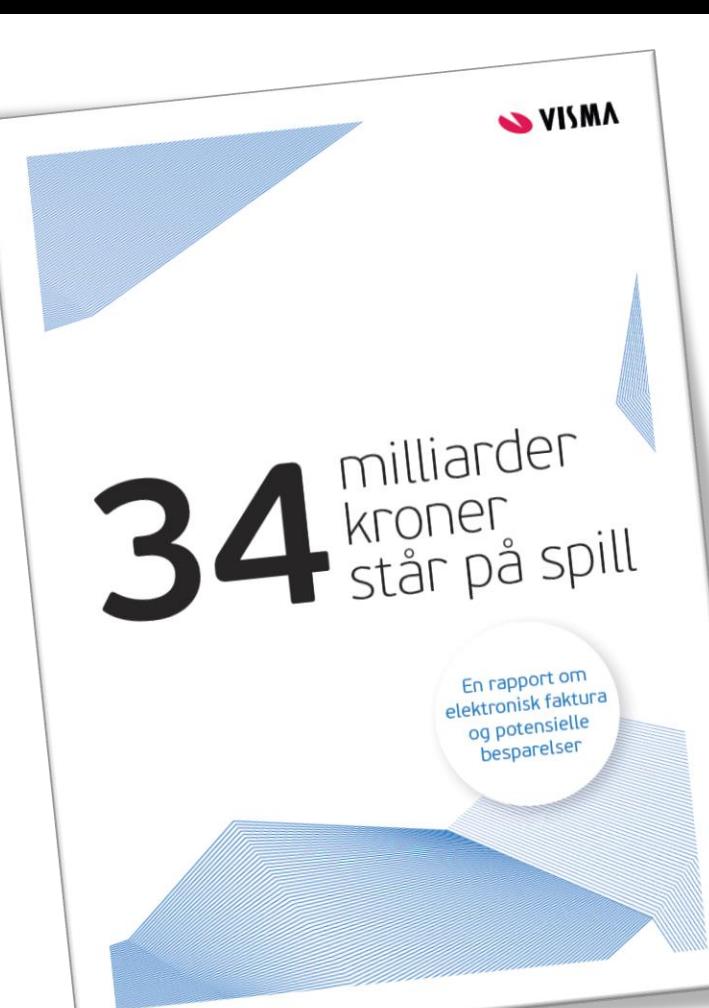

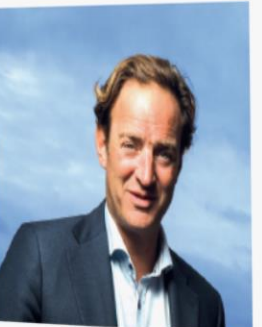

# Når skal vi kaste tidstyven på dør?

"Bruk av e-faktura kan bidra til at det gjøres færre feil, redusert tidsbruk, mindre papir og til at faktura betales ved forfall". - Digitaliseringsminister Nikolai Astrup (H).

Flott, ikke sant? Ordene er ikke mine, men tilhører digitaliseringsminister Nikolai Astrup i forbindelse med en ny forskrift fra april i år, der offentlige virksomheter nå krever elektronisk faktura fra sine leverandører. Digitaliseringsministeren har forstå at tradisjonell faktura er en tidstyv av rang som stjeler tid fra norske virksomheter - også fra det offentlige.

i tillegg til fordelene som nevnt av Astrup, så la meg også legge til at elektronisk faktura fører til bedre likviditet i form av at fakturaer betales tidligere og reduserte kostnader kryttet til purring og inkasso. Dette er ikke helt uvesentlig for mange små og mellomstore bedrifter der twer eneste krone inn, merkes på bunnlinjen. Som en ekstra bonus kommer reduksjon av svart økonomi - noe som bør være av stor interesse for det offentlige og hele samfunnet å bekjempe. For privatpersoner er det også en rekke fordeler. Hele 3,1 millioner nordmenn har registrert seg for å motta alle fakturaer elektronisk, og en undersøkelse gjennomført av Visma viser at hele 74% av det norske folk foretrekker å motta sine fakturaer elektronisk. Likevel fortsetter mange å motta papir- og e-postfakturaer - mot sin vilje. Dette fører igjen til flere ubetalte fakturaer og Elektronisk faktura er en fantastisk muliohet med store sammungen

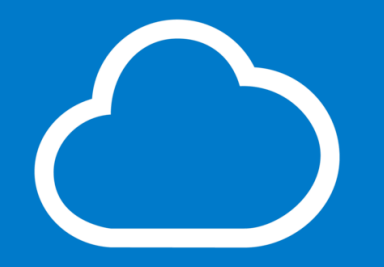

# «Det er lønnsomt å motta fakturaer elektronisk»

#### Send alt via AutoInvoice

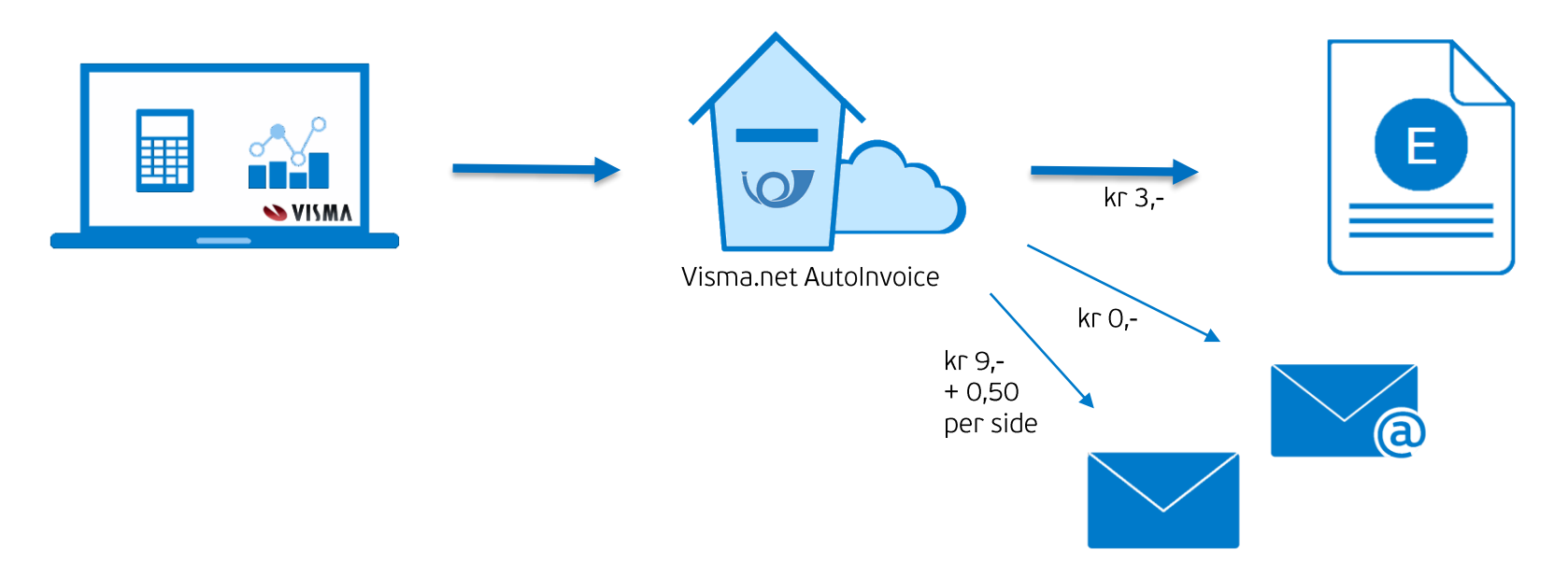

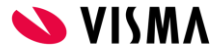

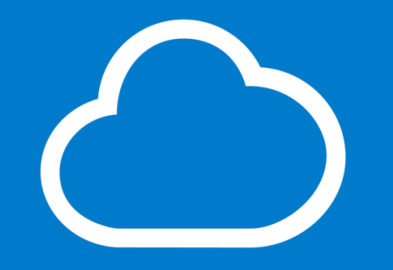

# «Det er lønnsomt å sende alle fakturaer via Visma.net AutoInvoice»

# AutoInvoice B2C

Send fakturaer til privatpersoner

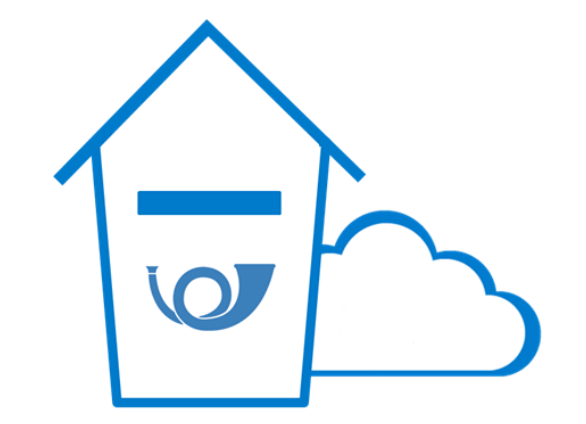

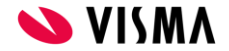

#### Mottaker får det slik hun vil ha det

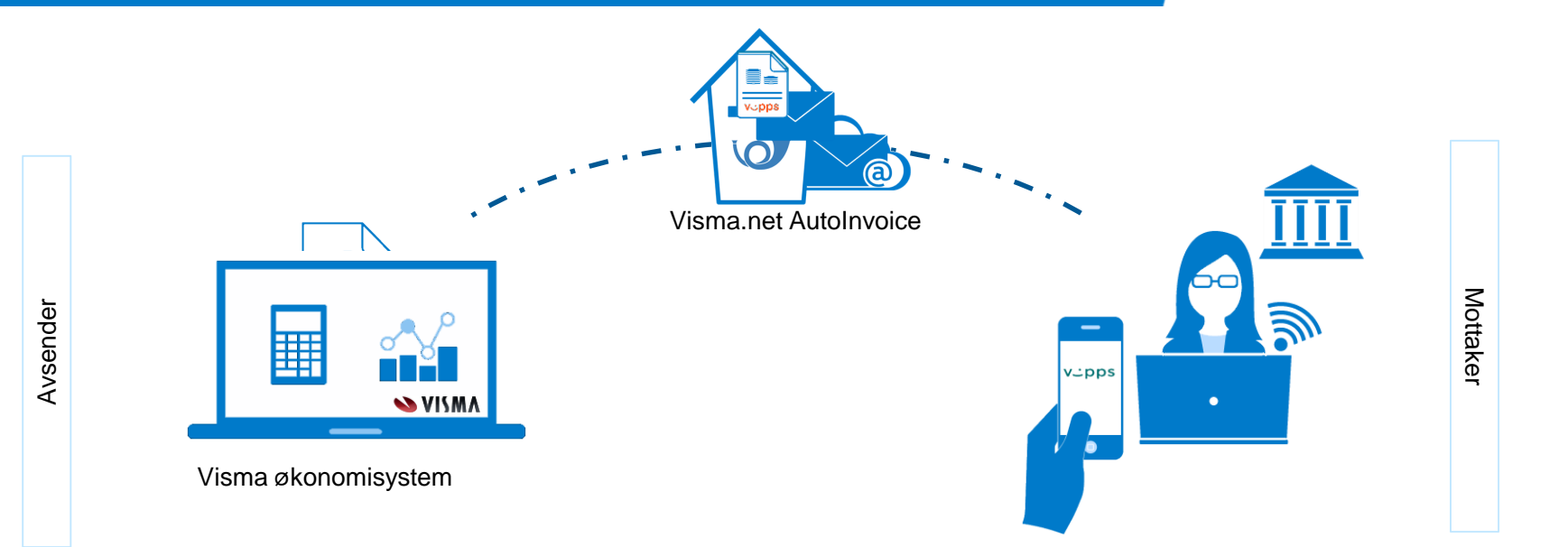

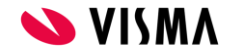

#### Send alt via AutoInvoice

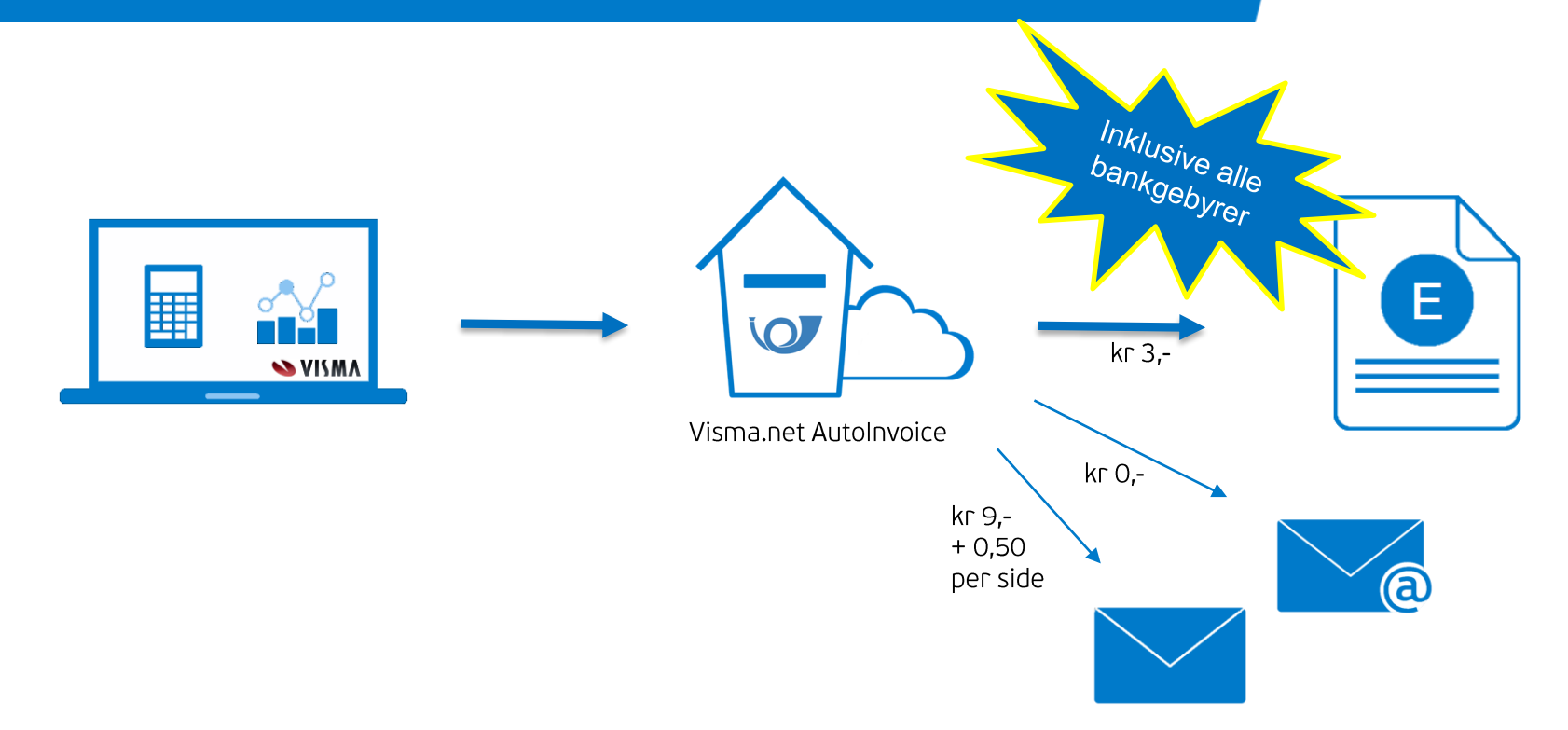

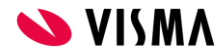

#### B2C Rekkefølge sendemåte

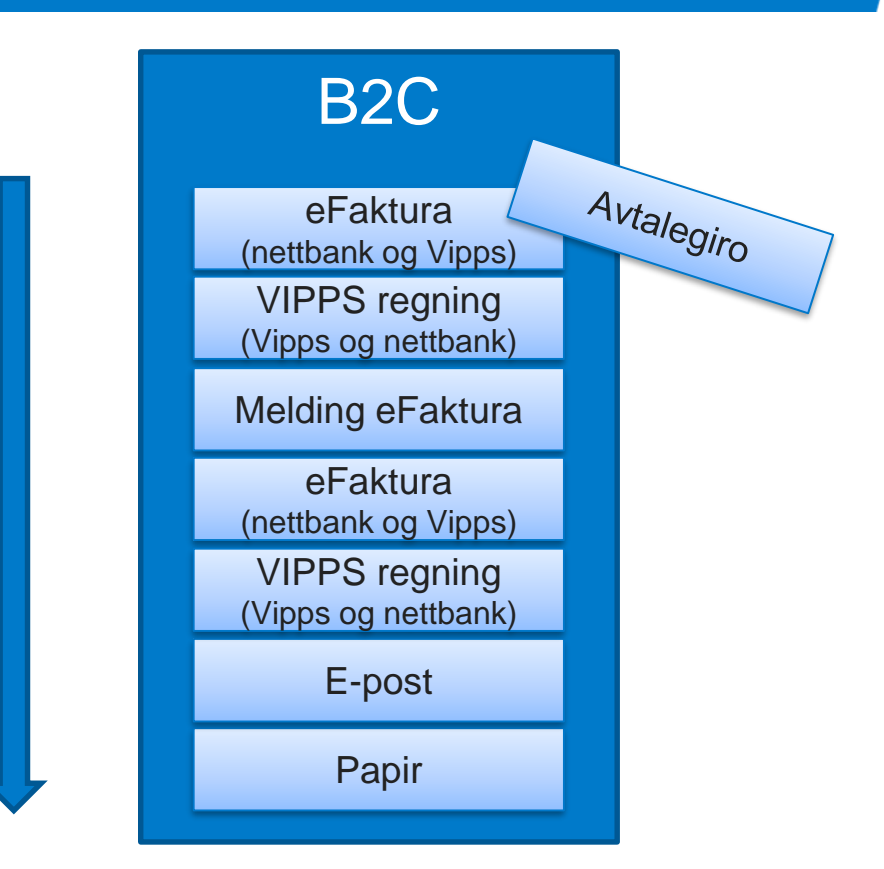

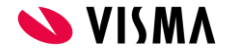

# Peppol Bis 3

#### Nytt standard format via PEPPOL

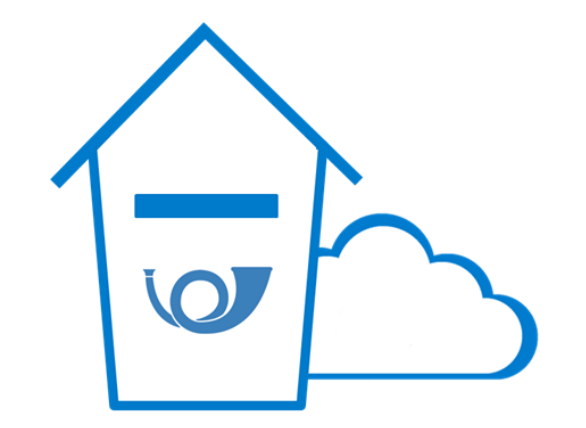

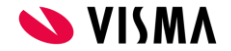

«Alle offentlige virksomheter har allerede gått over til standardformatet EHF 3.0. Fra og med 1.januar 2020 må også alle private organisasjoner benytte dette formatet. Det er her viktig å merke seg at alle EHF 2.0 innmeldte profiler i ELMA vil bli slettet 1.januar 2020 og pye EHF 3.0 profiler må være innmeldt før nyttår for å slippe at fakturaene ikke validerer»

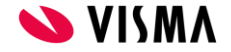

### Peppol Bis 3

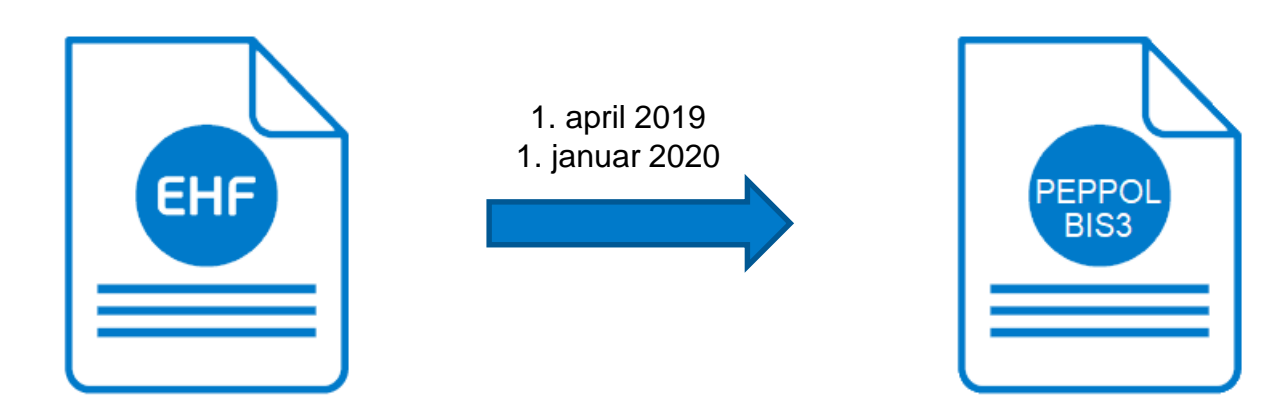

EHF = norsk versjon av PEPPOL BIS 2

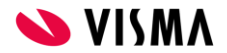

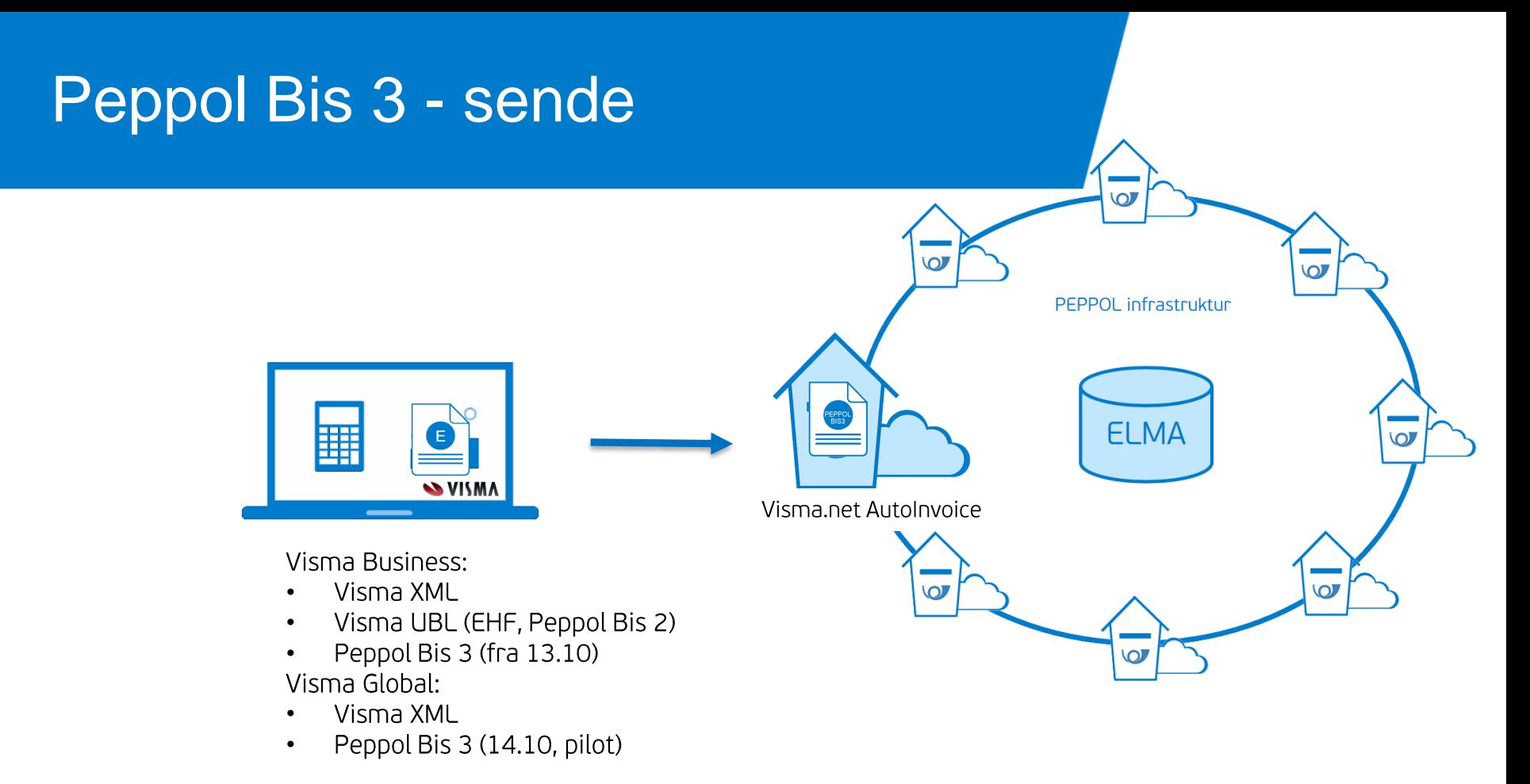

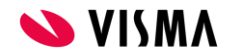

#### **Peppol Bis 3 - mottak**

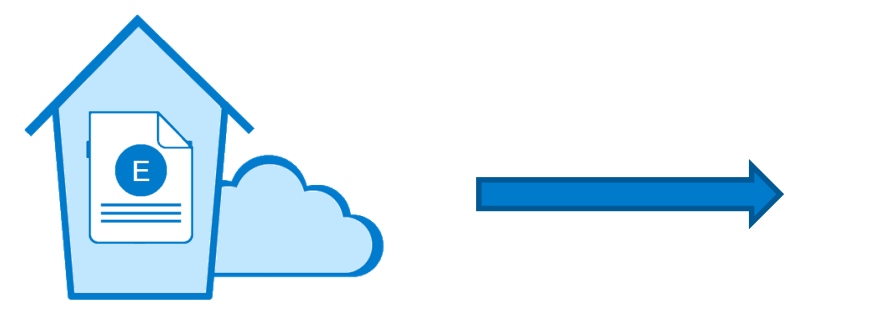

Visma.net AutoInvoice

Visma Document Center

- Visma XML  $\bullet$
- EHF (Peppol Bis 2)  $\bullet$
- Peppol Bis 3 (14.10, pilot)  $\bullet$

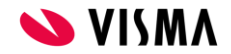

# Hva skal jeg gjøre for å komme i gang?

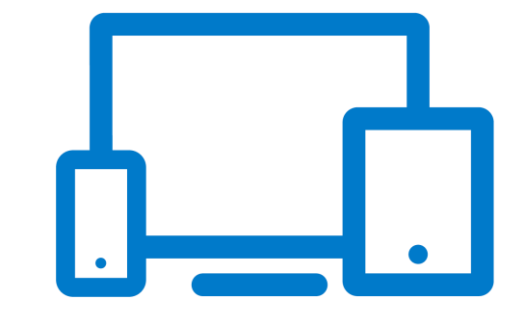

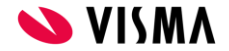

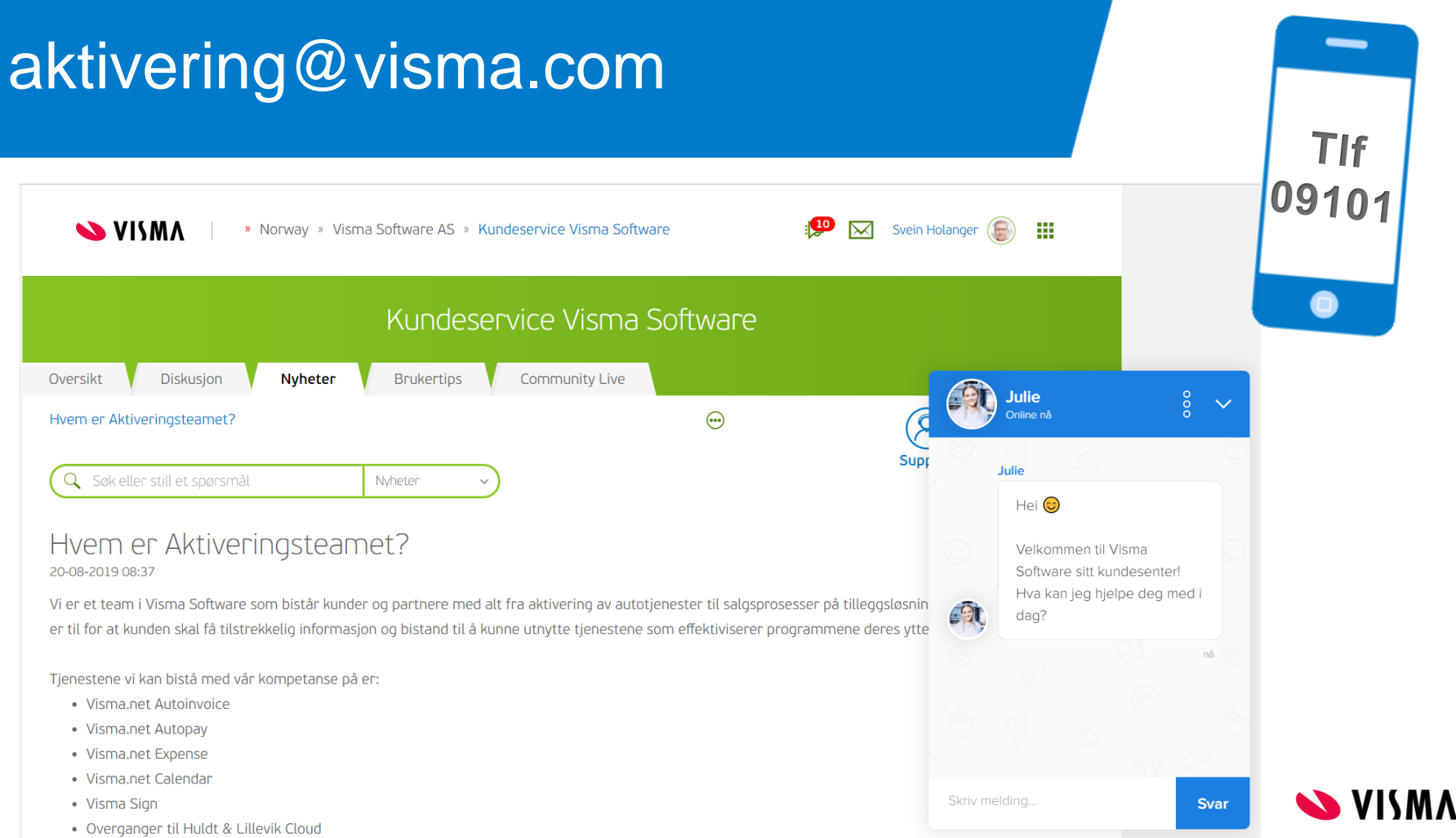

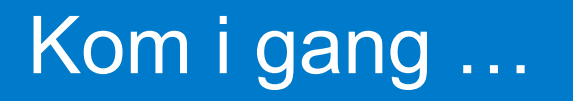

- 1. Aktivere tjenesten fra Business eller Global
- 2. Endre sendemåte på kundenivå til AutoInvoice
- 3. Koble AutoInvoice til Document Center

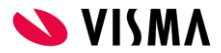

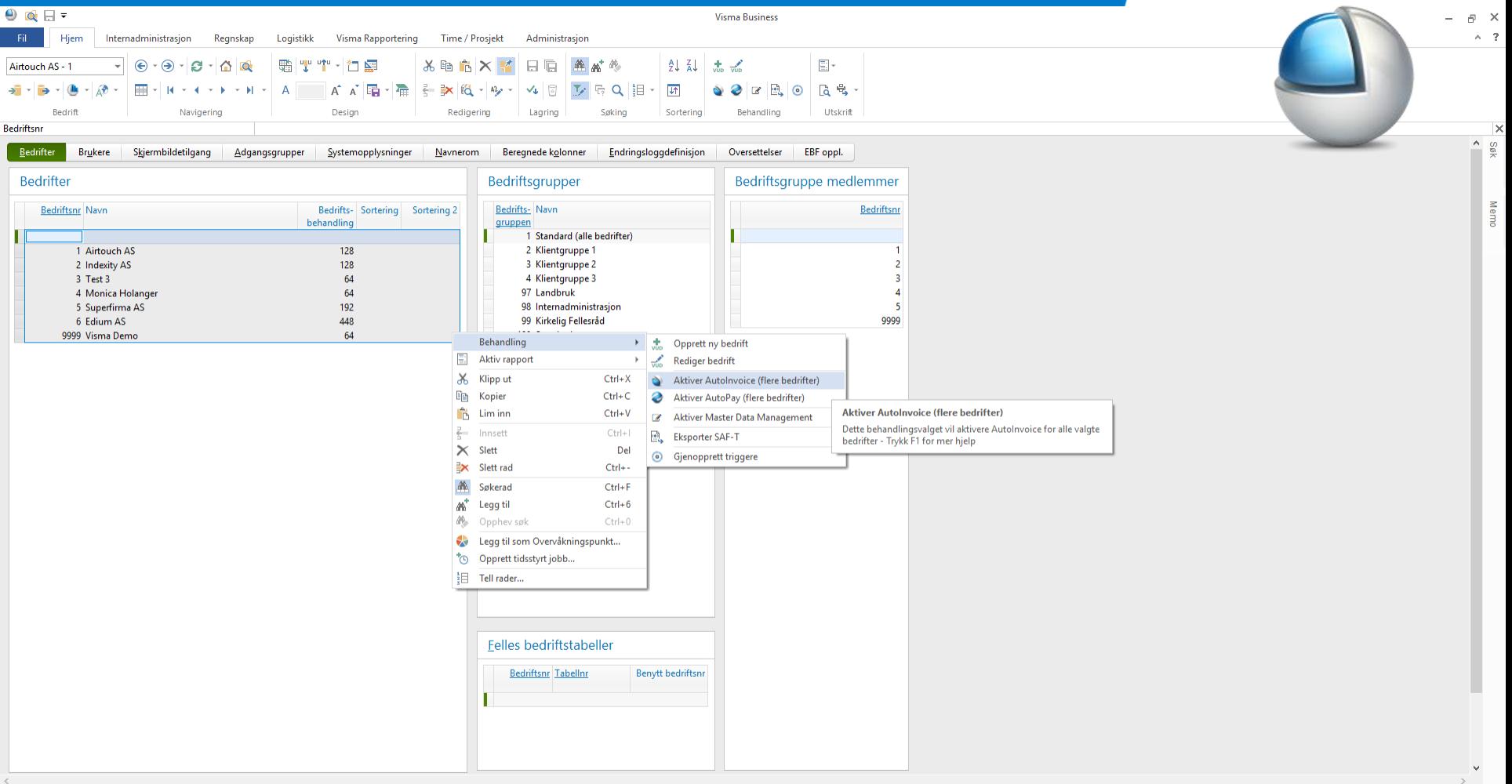

Startvindu byrå 921. Systemparameter 911. Bedriftsparameter

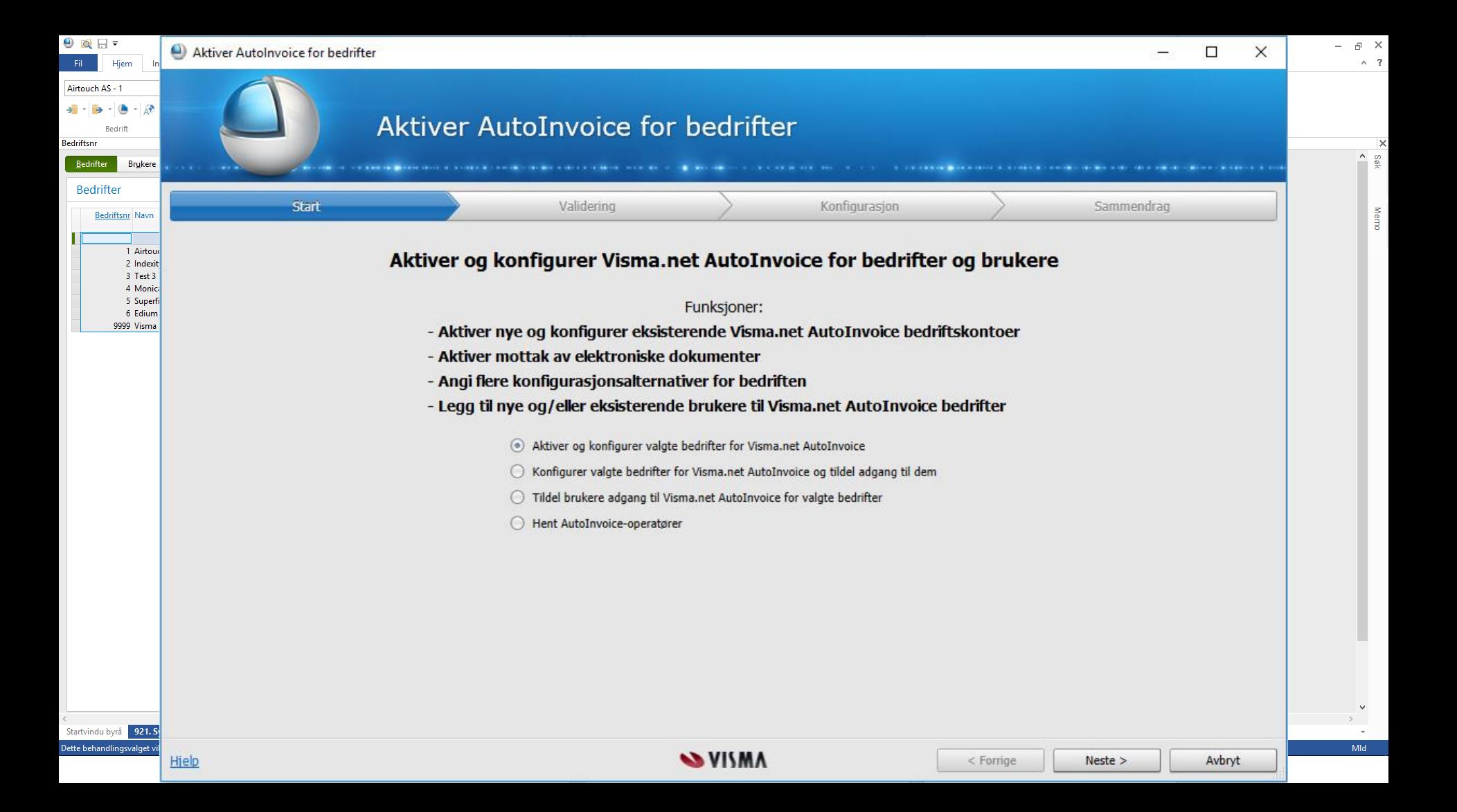

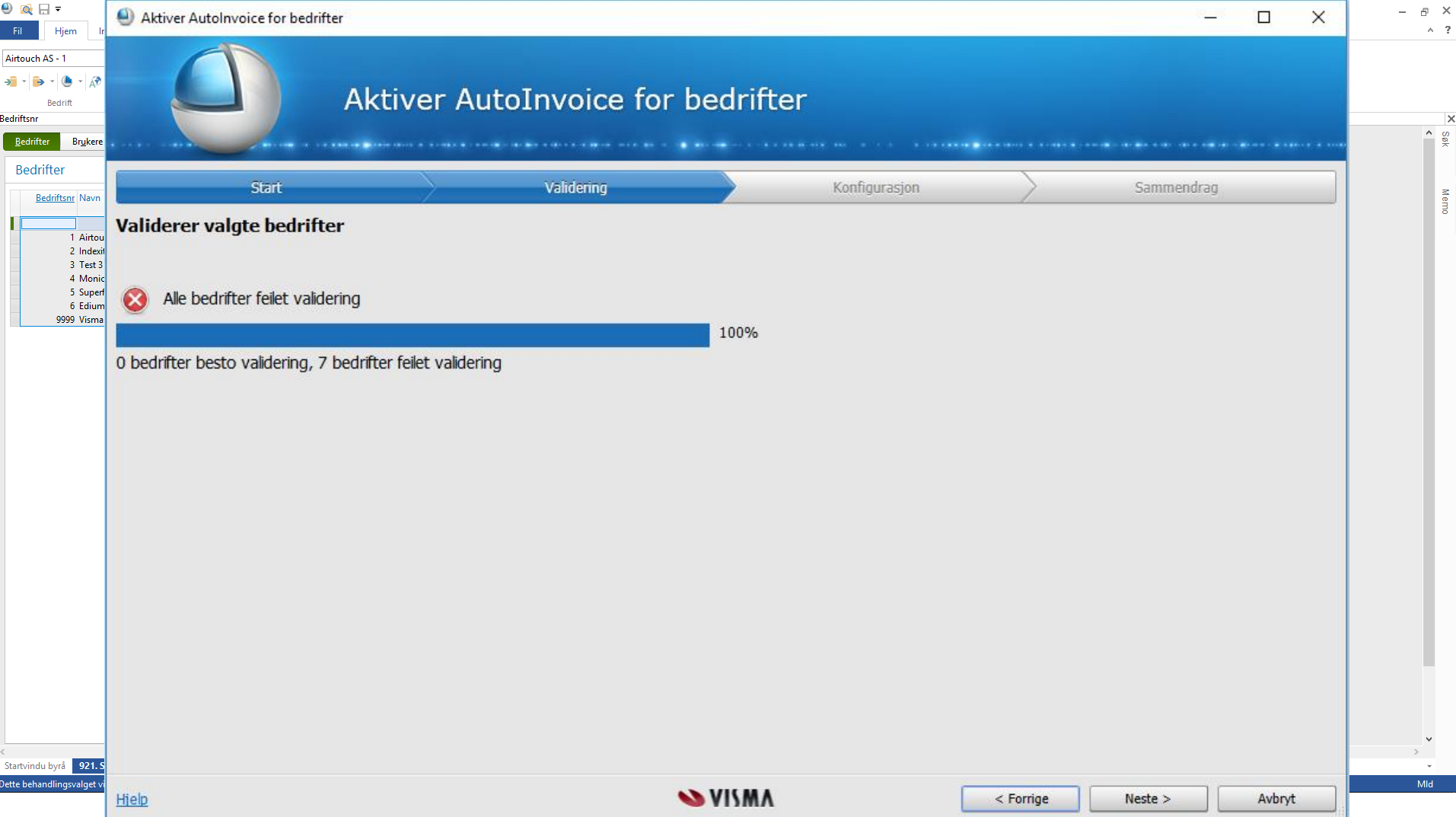

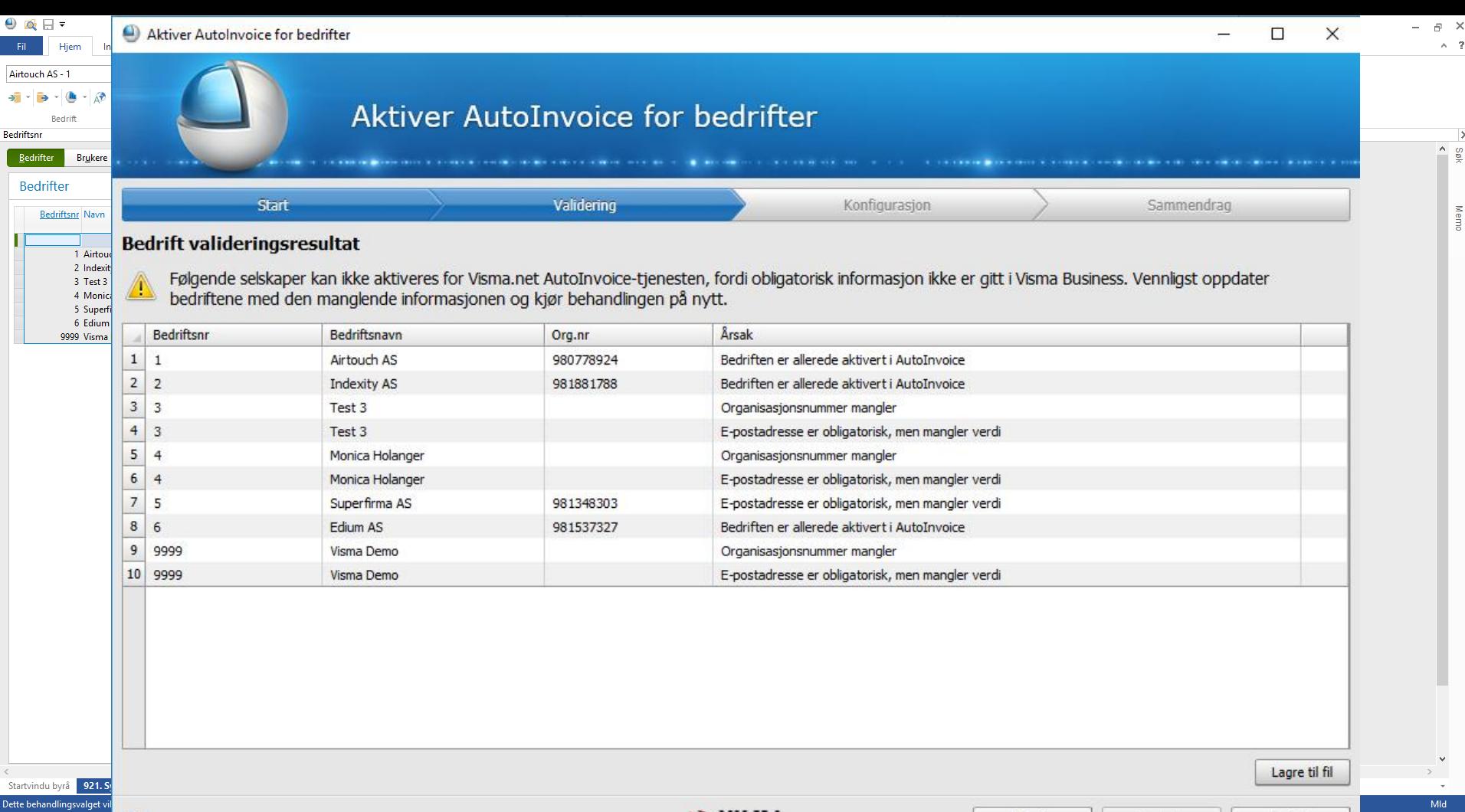

**SVISMA** 

Hielp

 $\leq$  Forrige

 $Neste >$ 

Avbryt

 $Mld$ 

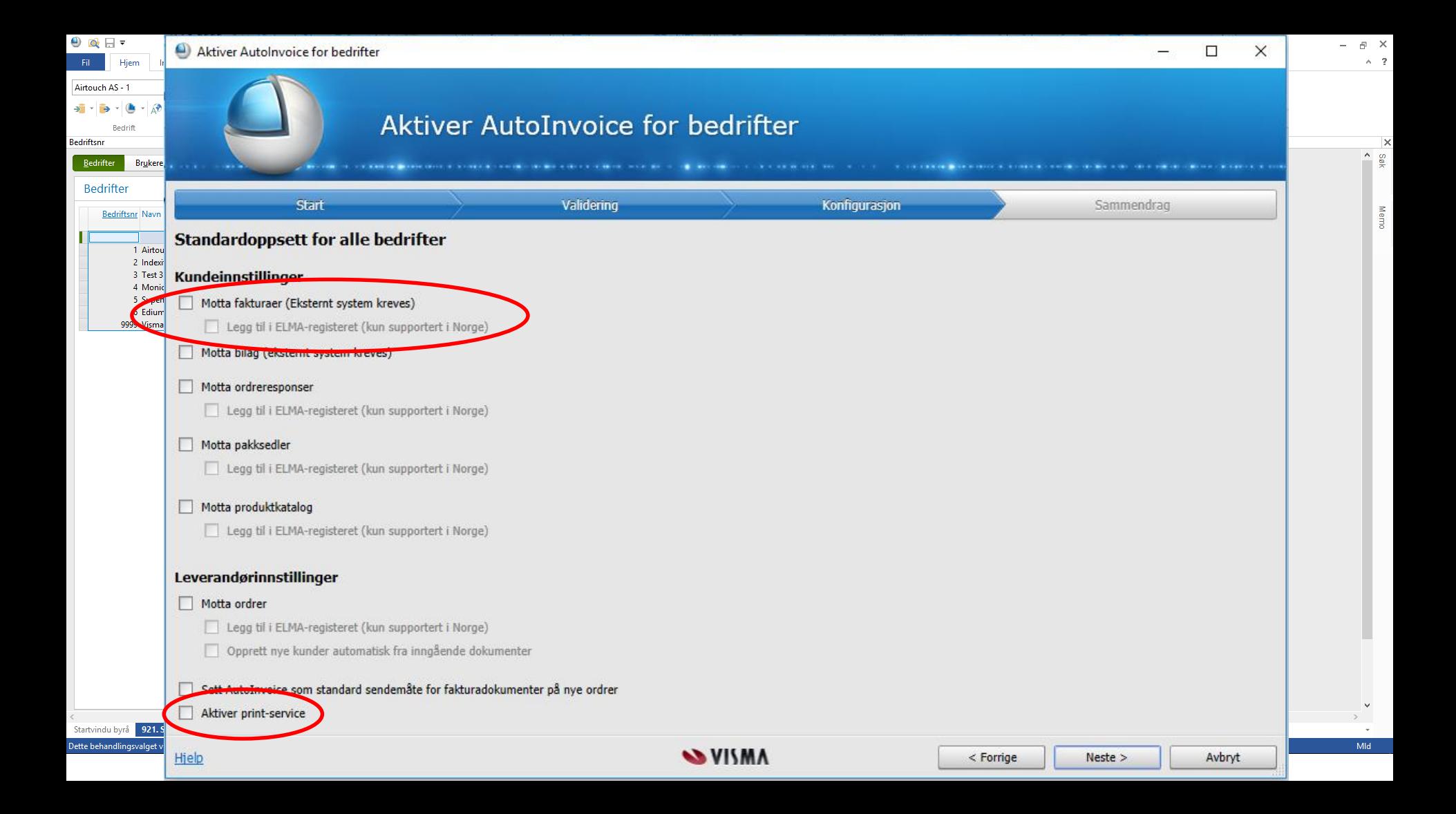

### Merk B2B-kunde i Business

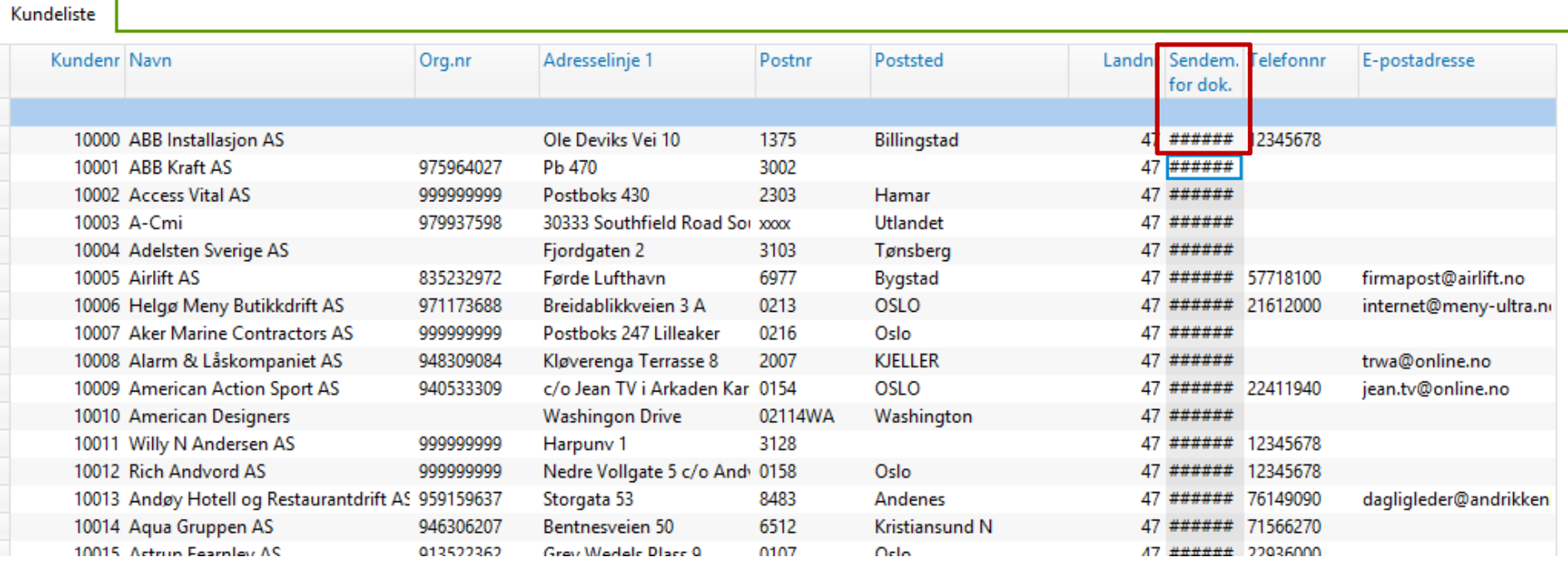

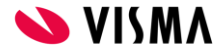

#### Merk B2C-kunde i Business

| Kundeliste   |                          |                                |        |                             |                                |            |
|--------------|--------------------------|--------------------------------|--------|-----------------------------|--------------------------------|------------|
| Kundenr Navn |                          | Adresselinje 1                 | Postnr | Poststed                    | Senden.<br>for dok. I operatør | Autolnyd A |
| 3%           |                          |                                |        |                             |                                |            |
|              | 30017 Pål Stål           | Loneveien 5                    | 0192   | <b>OSLO</b>                 | *********                      |            |
|              | 30016 Gunnar Grunnmur    | Grenseveien                    | 0192   | <b>OSLO</b>                 |                                |            |
|              | 30015 Petter Primula     | Osteveien 12                   | 1275   | <b>OSLO</b>                 | ########                       |            |
|              | 30014 Susann Greencheese | <b>Highfiels Road</b>          | 1276   | <b>OSLO</b>                 | ########                       |            |
|              | 30013 Svante Gräddost    | Storgata 3                     | 4512   | <b>LINDESNES</b>            | ########                       |            |
|              | 30012 Leif Eriksson      | Bratbakken 109                 | 1620   | <b>GRESSVIK</b>             | ########                       | leif(      |
|              | 30011 Bent Vik           | Hansensvei 33                  | 1635   | <b>GAMLE FREDRIKSTAD</b>    | ########                       | hen        |
|              | 30010 Ali Punjab         | Sentrumsgt. 33                 | 1611   | <b>FREDRIKSTAD</b>          | ########                       | ali@       |
|              | 30009 Nils Nilsen        | Fredrikstadveien 44            | 1631   | <b>GAMLE FREDRIKSTAD</b>    | ########                       | nils       |
|              | 30008 Elise Eriksen      | Kråkerøygata 43                | 1601   | <b>FREDRIKSTAD</b>          |                                | elist      |
|              | 30007 Lars Linne         | Høviksveien 112                | 1311   | KUNSTSENTRET HØVIK ######## |                                | lars       |
|              | 30006 Ragna Rekkverk     | Drammensveien 33               | 3001   | <b>DRAMMEN</b>              | ########                       | ragi       |
|              | 30005 Vidar Lunde        | Mosseveien 44                  | 1501   | <b>MOSS</b>                 | ########                       | vida       |
|              | 30004 Ole Olsen          | Trondheimsveien 12             | 7012   | <b>TRONDHEIM</b>            | ########                       | olet       |
|              | 30003 Hans Swartz        | Trysilbakken 4                 | 2420   | <b>TRYSIL</b>               |                                | han        |
|              | 30002 June Forrest       | Tårnåsenveien 24               | 1413   | TÅRNÅSEN                    | ########                       | svei       |
|              | 30001 Per Pedersen       | Gamle Fredrikstads vei 33 1610 |        | <b>FREDRIKSTAD</b>          |                                | svei       |

AutoInvoice operatør

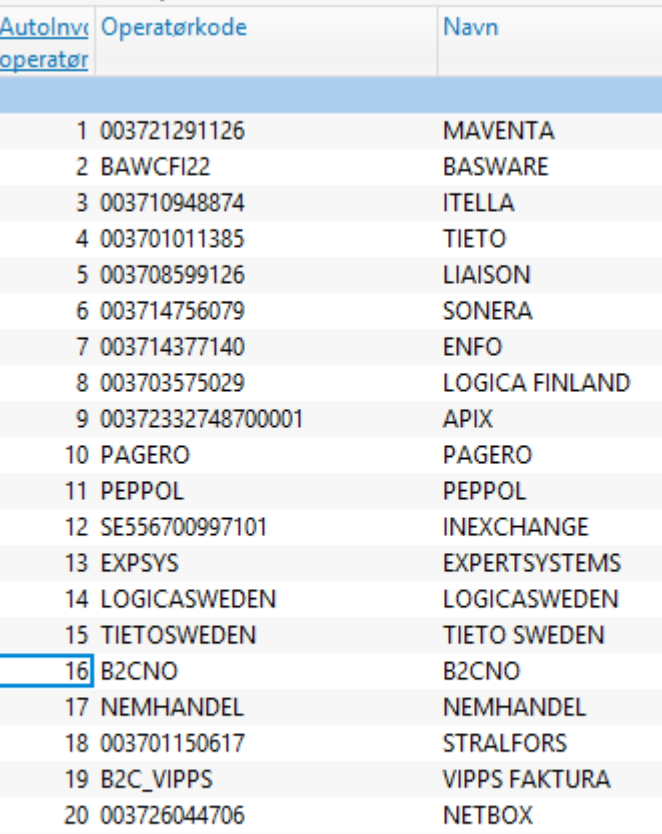

#### Merk B2C-kunde i Business

г

Kundeliste Kundenr Navn Adresselinie 1 Sendem. Autolny: Autolnyoice e-postadresse Landnr Telefonnr E-postadresse Postnr Poststed for dok. 1 operatør 3% 30017 Pål Stål Loneveien 5 0192 OSLO. ######## 16 47 30016 Gunnar Grunnmur Grenseveien 0192 OSLO. ########  $16$ 47 1275 OSLO.  $16$ 47 30015 Petter Primula Osteveien 12 \*\*\*\*\*\*\*\*\* 30014 Susann Greencheese **Highfiels Road** 1276 OSLO<sub>2</sub> \*\*\*\*\*\*\*\*\* 16 47 4512 30013 Svante Gräddost Storgata 3 **LINDESNES** \*\*\*\*\*\*\*\*\*  $16<sup>1</sup>$ 47 16 leif@vismademo.no 30012 Leif Friksson **Brathakken 109** 1620 **GRESSVIK** \*\*\*\*\*\*\*\*\* 47 leif@vismademo.no 30011 Bent Vik Hansensvei 33 1635 **GAMLE FREDRIKSTAD** \*\*\*\*\*\*\*\*\* 16 bent@vismademo.no 47 bent@vismademo.no 1611 30010 Ali Puniab Sentrumsgt. 33 **FREDRIKSTAD** \*\*\*\*\*\*\*\*\* 16 ali@vismademo.no 47 ali@vismademo.no 30009 Nils Nilsen Fredrikstadveien 44 1631 **GAMLE FREDRIKSTAD** ######## 16 nils@vismademo.no 47 nils@vismademo.no 1601 **FREDRIKSTAD** 16 elise@vismademo.no 30008 Elise Eriksen Kråkerøvgata 43 ######## 47 elise@vismademo.no 30007 Lars Linne Høviksveien 112 1311 KUNSTSENTRET HØVIK ######## 16 lars@vismademo.no 47 lars@vismademo.no Drammensveien 33 16 ragna@vismademo.no 30006 Ragna Rekkverk 3001 **DRAMMEN** ######## 47 ragna@vismademo.no 16 vidar@vismademo.no 47 vidar@vismademo.no 30005 Vidar Lunde Mosseveien 44 1501 **MOSS** \*\*\*\*\*\*\*\*\* 16 ole@vismademo.no 30004 Ole Olsen Trondheimsveien 12 7012 **TRONDHFIM** ######## 47 ole@vismademo.no 30003 Hans Swartz Trvsilbakken 4 2420 **TRYSIL** ######## 16 hans@vismademo.no 47 hans@vismademo.no TÅRNÅSFN svein@bizweb.no 30002 June Forrest Tårnåsenveien 24 1413 \*\*\*\*\*\*\*\*\* 16 svein@bizweb.no 47 **FREDRIKSTAD** 30001 Per Pedersen Gamle Fredrikstads vei 33 1610 \*\*\*\*\*\*\*\*\* 16 svein.holanger@visma.no 47 12345678 svein.holanger@visma.

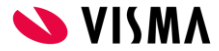

#### **Fra Visma Global**

#### Visma Global - Netsolutions AS - Infoline utforsker - Visma Global

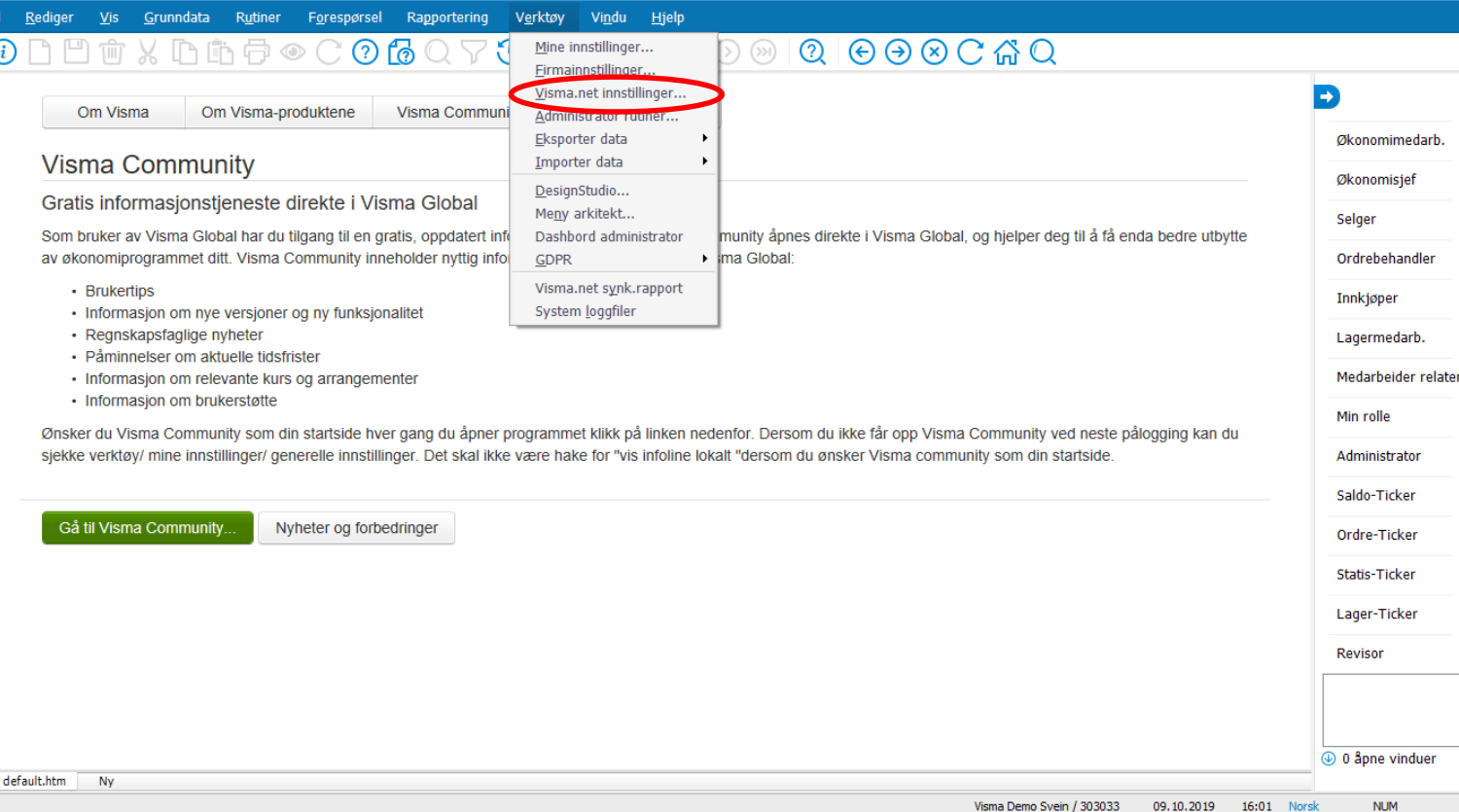

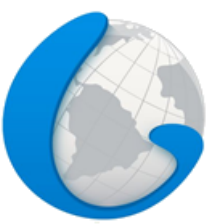

**S** VISMA

 $\times$ 

 $\equiv$  .  $\Box$ 

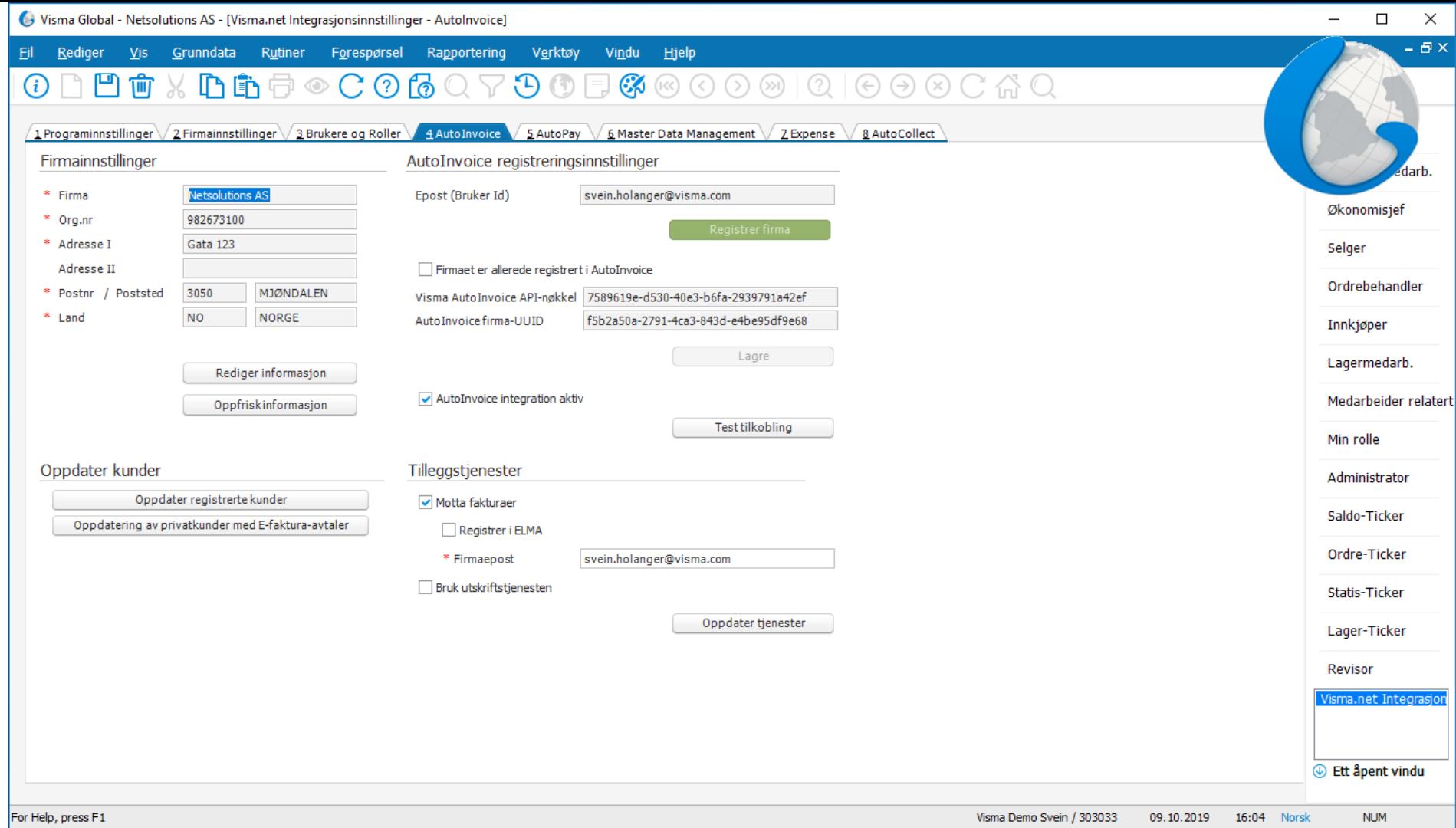

### Merk B2B-kunde i Gl

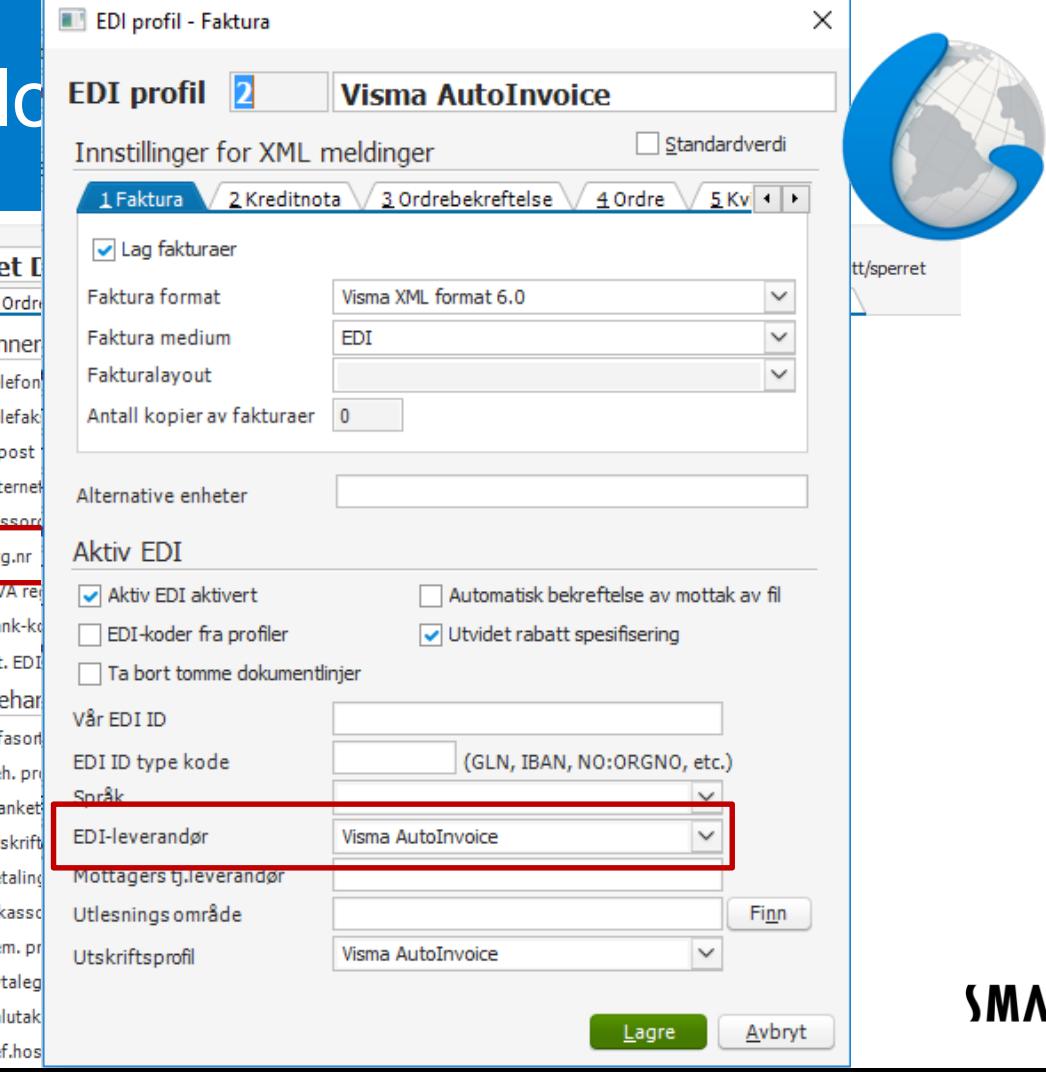

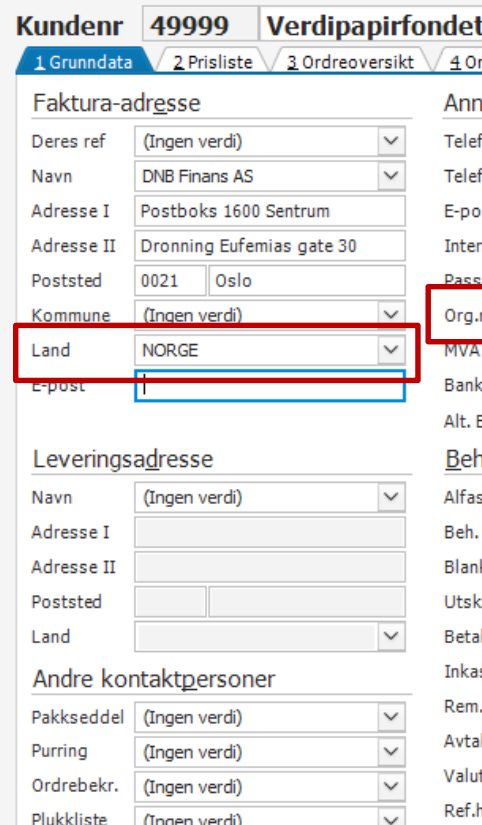

#### Merk B2B-kunde i Global

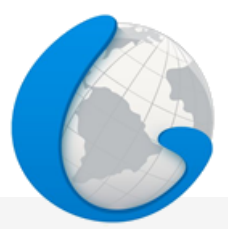

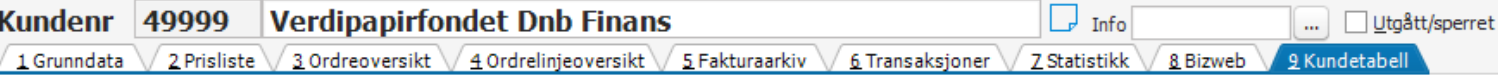

#### Utvalg av kunder

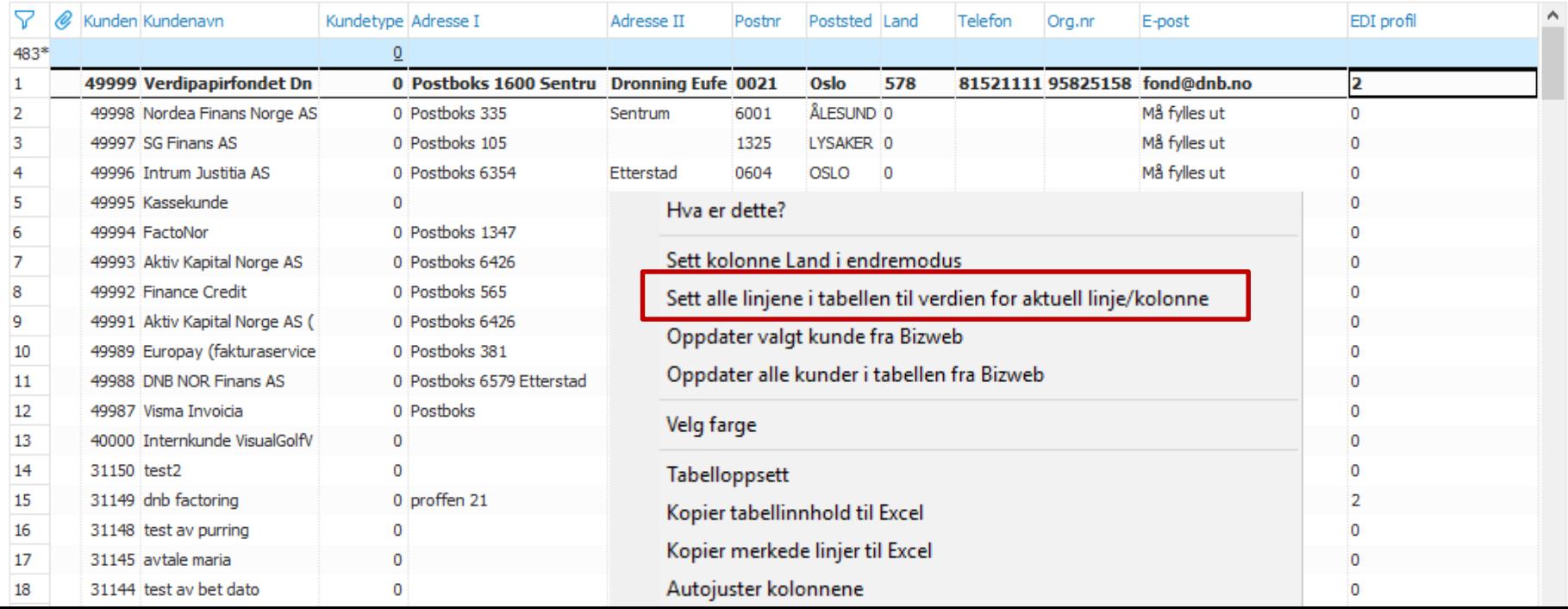

### Merk B2B-kunde i Global

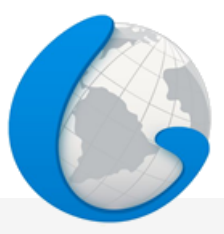

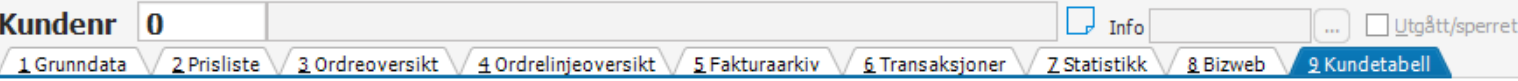

#### Utvalg av kunder

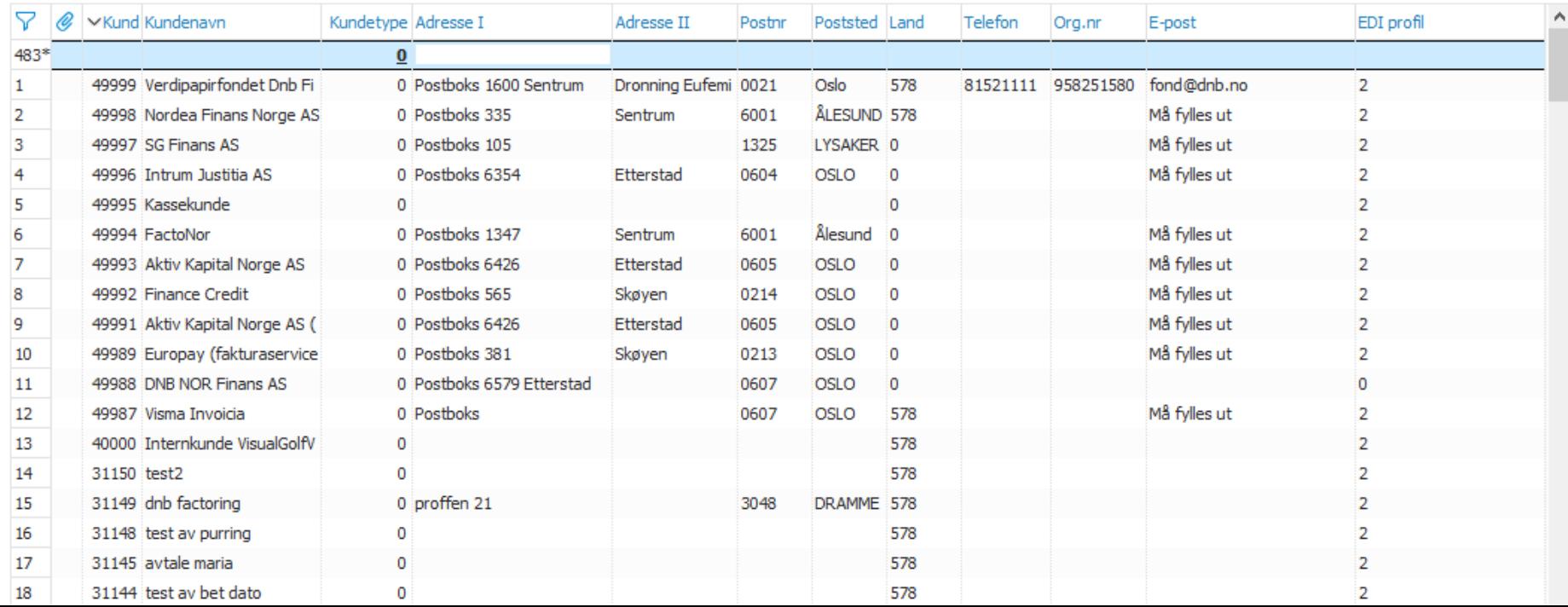

#### Merk B2C-kunde i Glo

Purring

Ordrebekr.

with the first of the

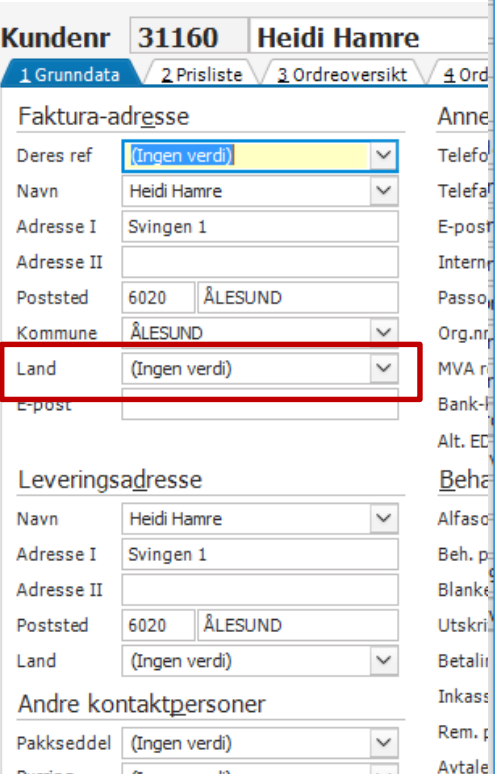

(Ingen verdi)

(Ingen verdi)

 $\checkmark$ 

 $\checkmark$ 

Valuta

Ref.ho

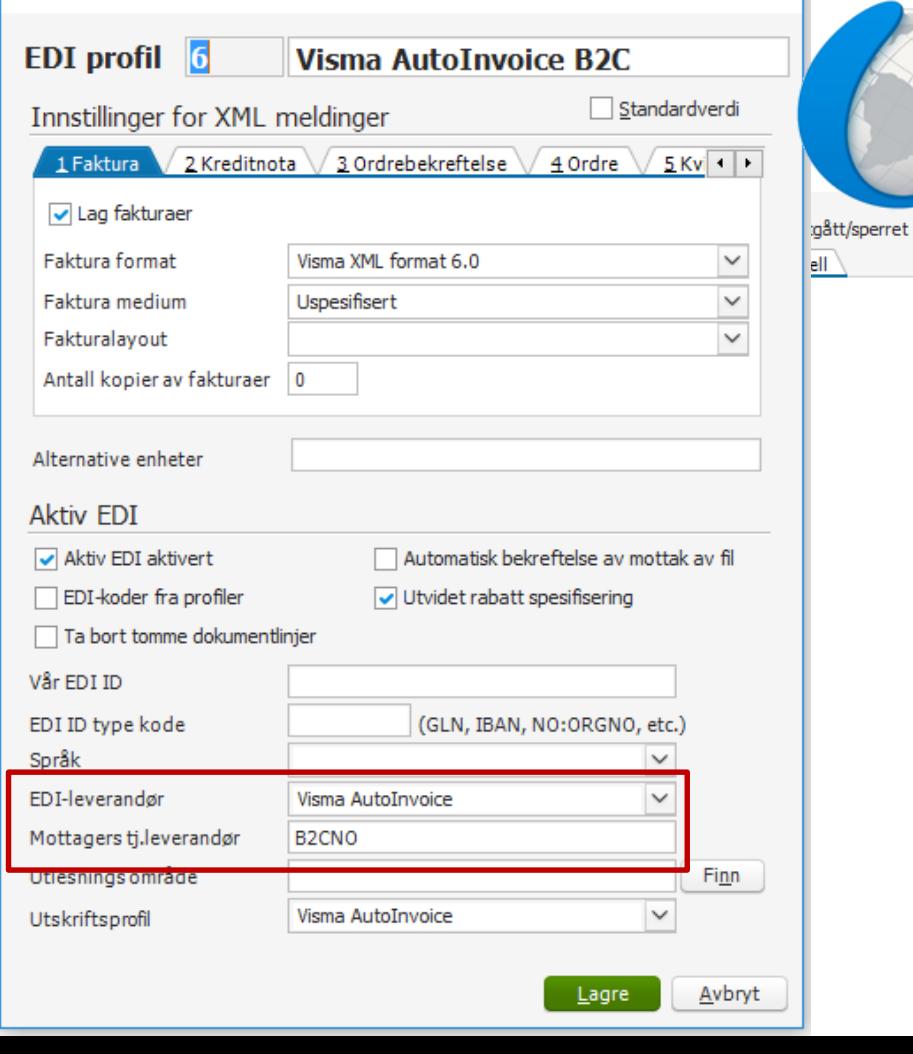

EDI profil - Faktura

 $\times$ 

#### Merk B2C-kunde i Global

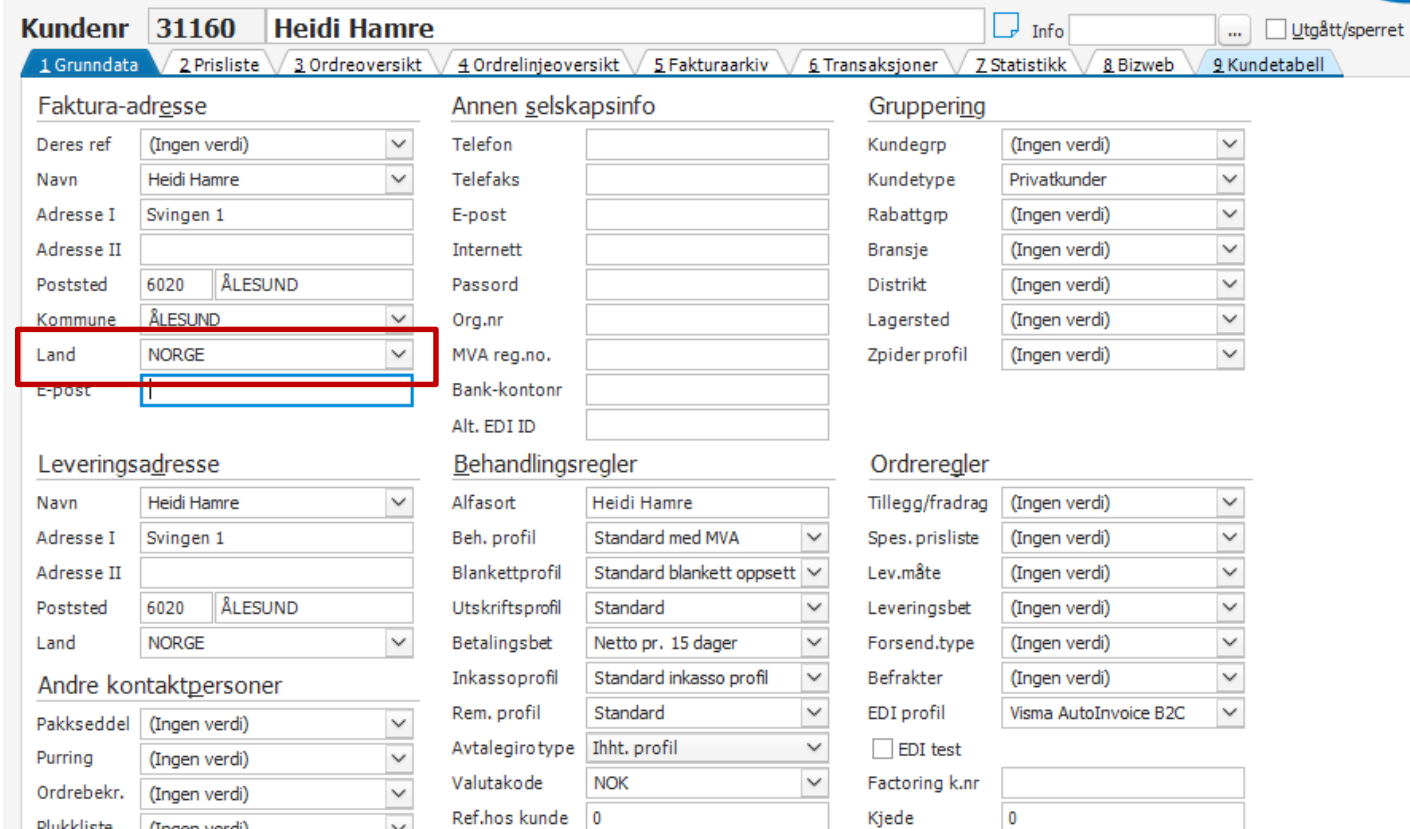

**MA** 

### Merk B2C-kunde i Global

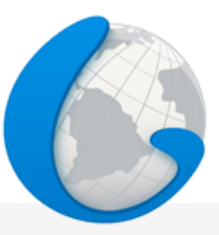

7 I YNV

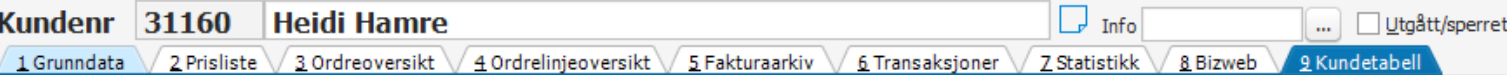

#### Utvalg av kunder

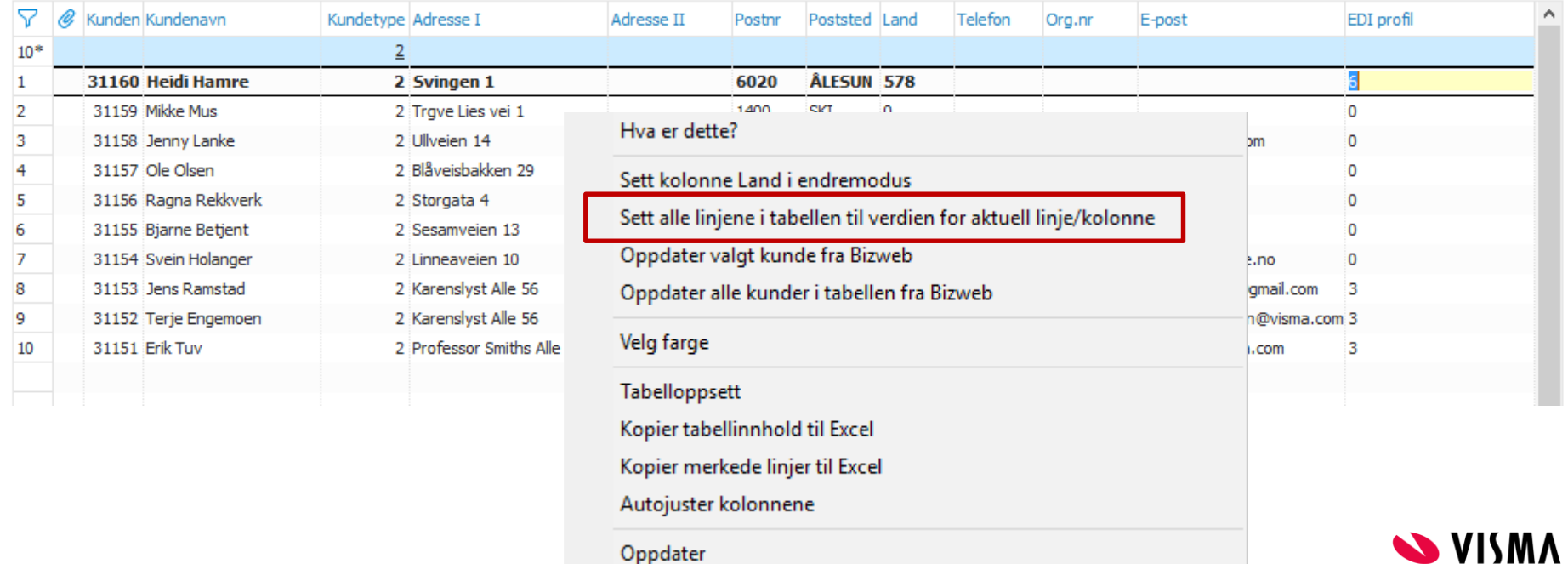

### Merk B2C-kunde i Global

 $\mathbf{1}$ 

 $\overline{2}$ 

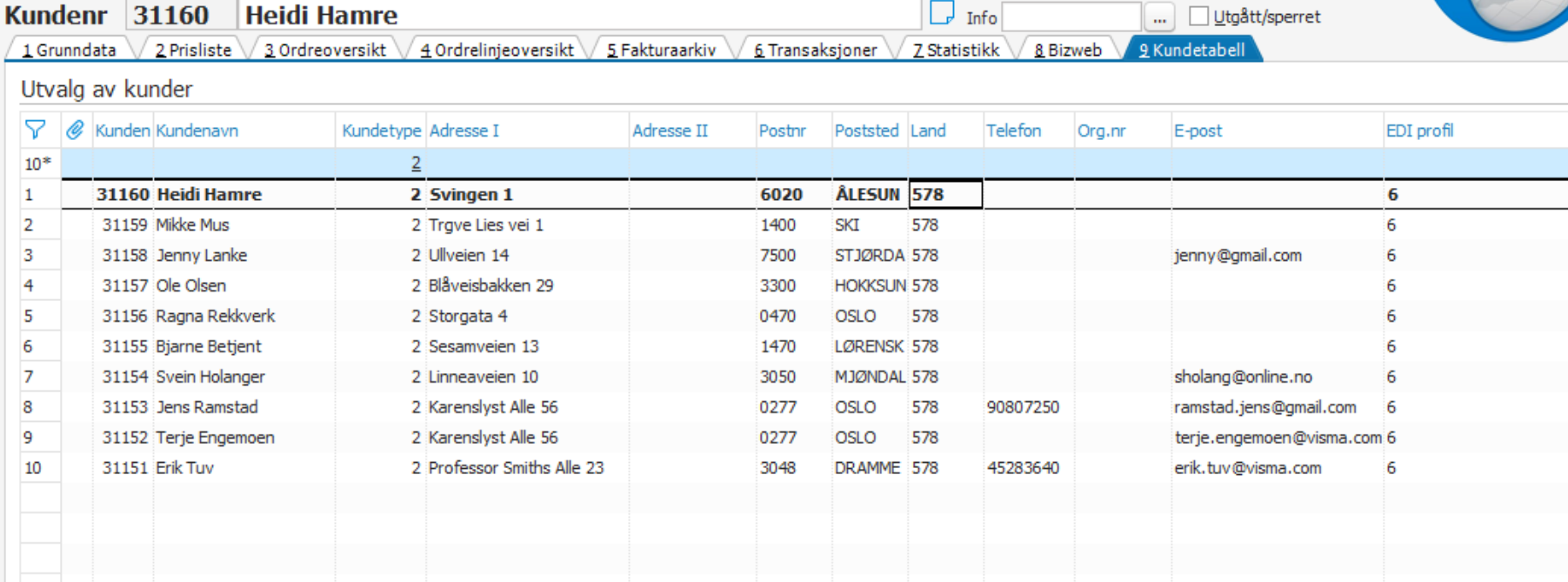

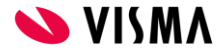

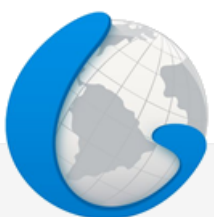

А

Send alle fakturaer til AutoInvoice Effektivt både på tid og penger

Unik B2C-løsning "Ingen" vil lengre ha faktura på papir/e-post

Motta fakturaer elektronisk Her er det mye å spare

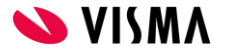

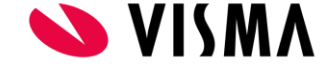

#### Svein Holanger

Produktsjef

Mobile +47 95 28 86 95

svein.holanger@visma.com

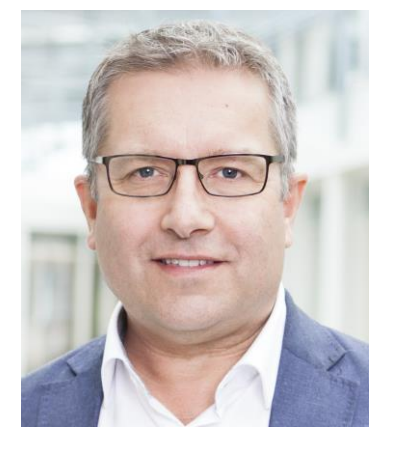

# Takk for at du hørte på!